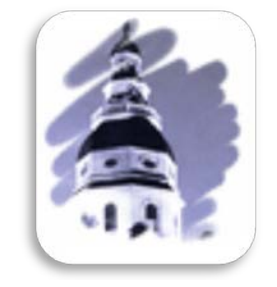

# 2015 User Guide General Assembly of Maryland Website

Office of Information Systems

# **Table of Contents**

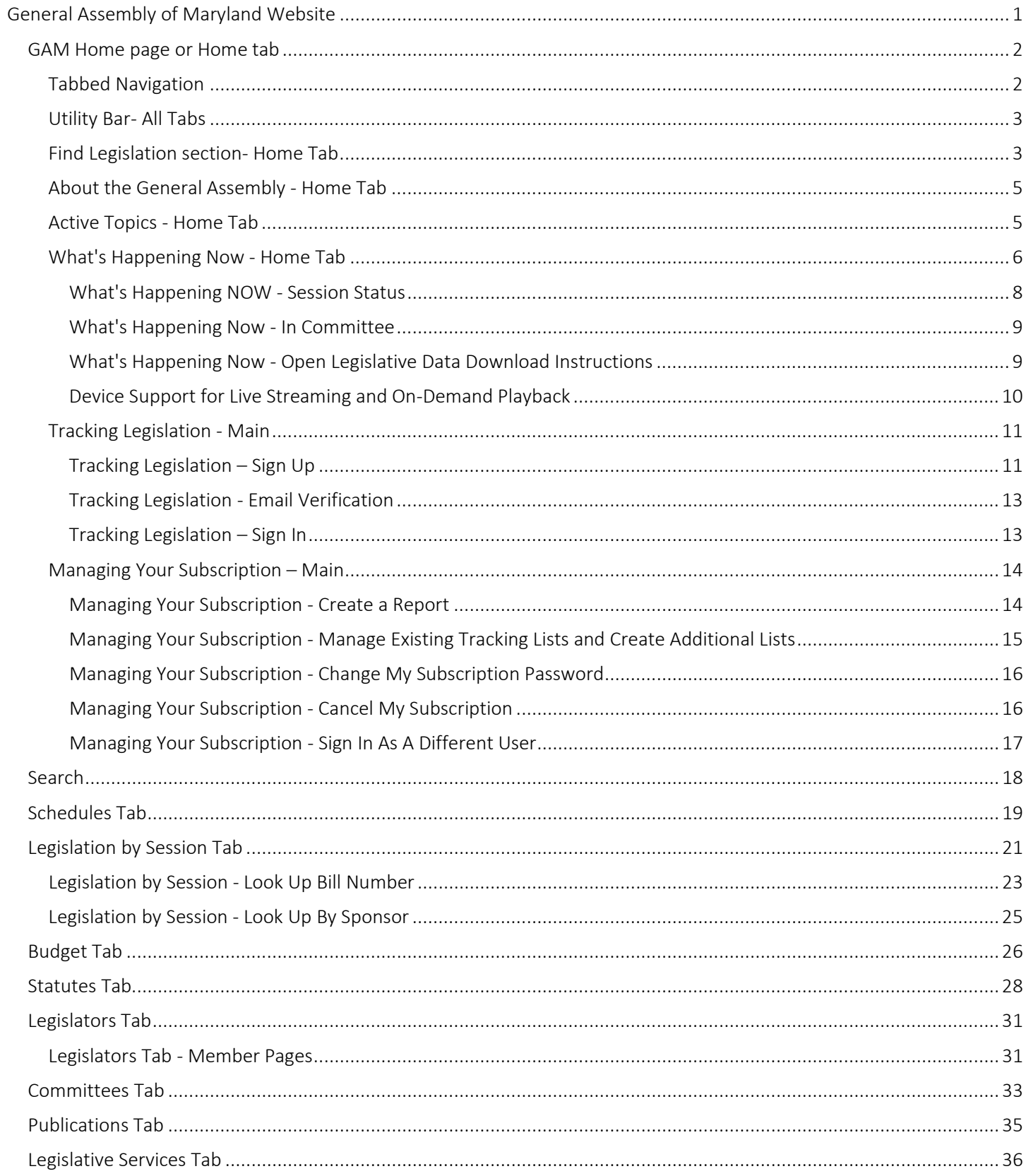

# <span id="page-4-0"></span>**GENERAL ASSEMBLY OF MARYLAND WEBSITE**

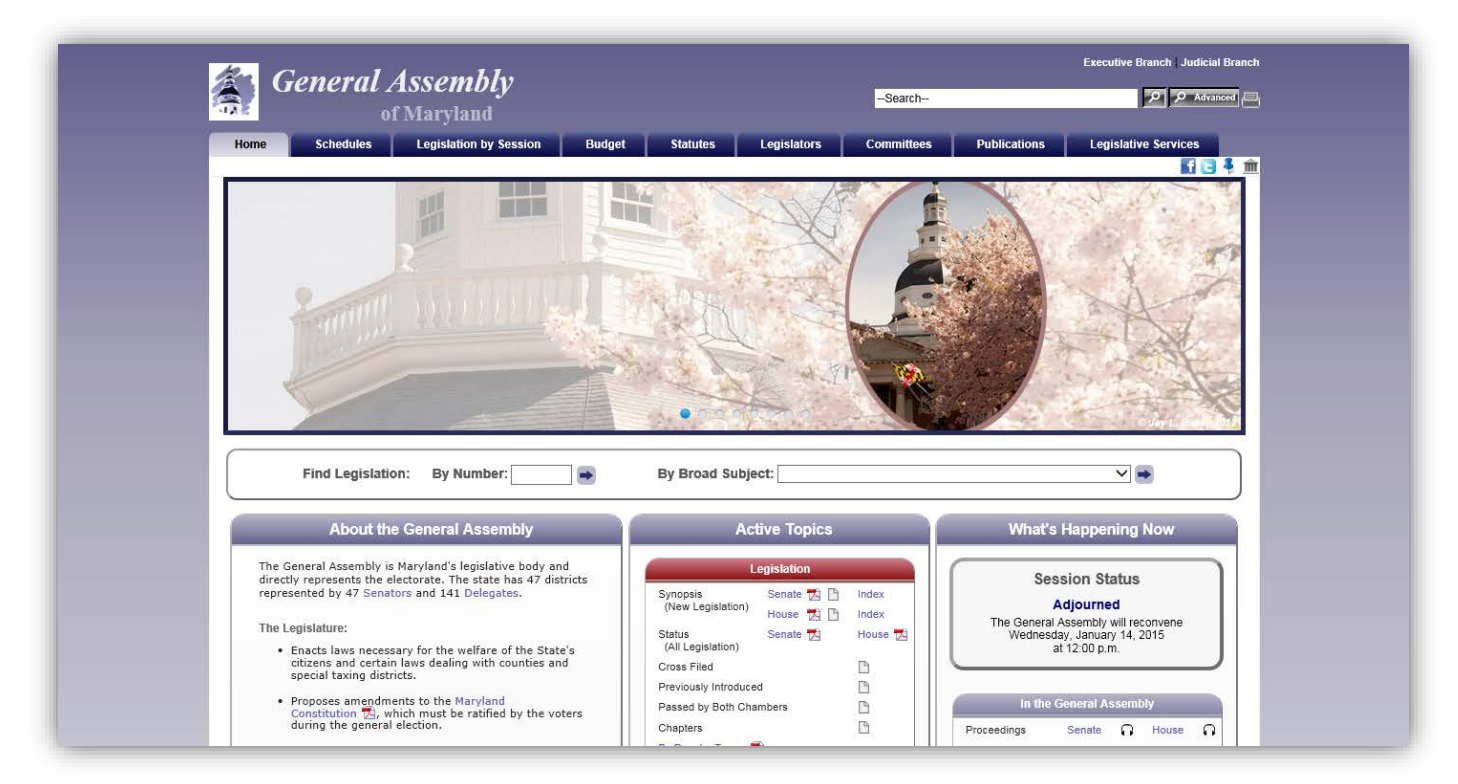

#### Figure 1 - GAM Website

The General Assembly of Maryland (GAM) has maintained a public web presence since 1996. The website was redesigned for the 2013 Session and updated for the 2015 Session. The GAM website contains information • Make the site easy to navigate for all users. for current and past legislative sessions. The Legislative Data Systems • Maintain a modern look. Advisory Committee approves, along with the Speaker and President, • Organize information so that it can be easily information that appears on the GAM website. The Department of Legislative Services and Legislative Audits (OLA) also maintain websites • Make the site usable with all popular containing information, reports, and other materials of legislative interest. The DLS website is accessible through a link on the GAM website and the OLA website is accessible from the DLS website.

The GAM website content changes from time to time and what follows describes in general what the site contains currently and how to navigate the site. You should remember that there may be multiple ways to get to the same content and you should explore until you find the way that works best for you.

# Our goals are to:

- 
- 
- found.
- browsers and on all popular devices.

Note: In this user guide, the New Information icon with will appear next to features or enhancements introduced for the 2015 Legislative Session

### <span id="page-5-0"></span>*GAM HOME PAGE OR HOME TAB*

When connected to the Internet, click on the Internet Explorer Icon on the desktop, or type the following address [\(http://mgaleg.maryland.gov\)](http://mgaleg.maryland.gov/) into the Address Bar and then press enter to display the GAM website's home page.

Note: On certain pages, for example the Schedules page, you now see the Expand and Collapse control in the About section. Click the control ( $\neg$  More) or (Less $\blacktriangle$ ) to read more or less about the topic.

### **About Schedules**

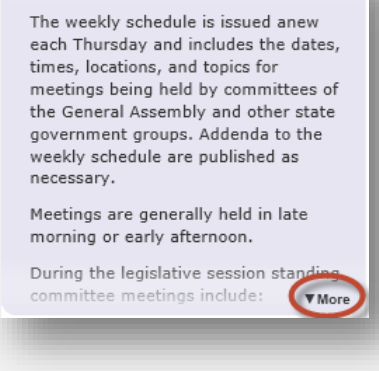

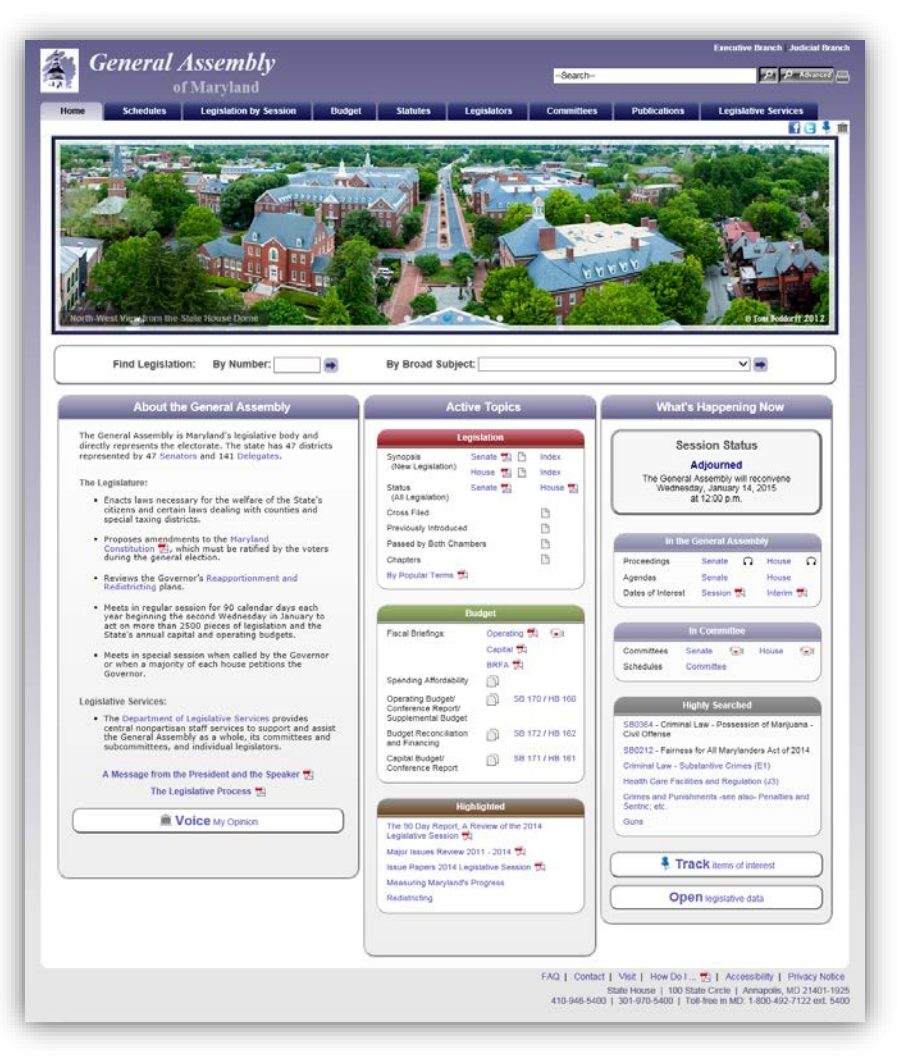

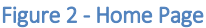

### <span id="page-5-1"></span>**TABBED NAVIGATION**

Use the tabs at the top of the GAM website to navigate to the section of the website that you are most interested in. Some sections, for example the **Schedules and Budget** tabs are further subdivided into subsections using a second row of tabs. This allows users and visitors to drill down and find specific information or content related to the main tab's heading.

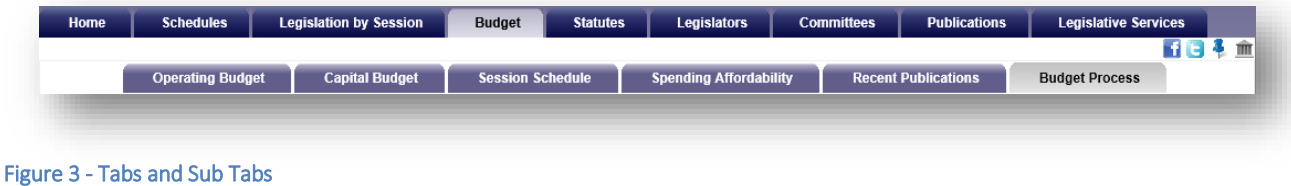

### <span id="page-6-0"></span>**UTILITY BAR- ALL TABS**

The Utility Bar provides users and visitors with links to *Facebook* **1** and *Twitter* **3**. This allows you to share legislative information using these social networks. The bar also provides quick access to the *Find and Contact My Legislator* form, which users and visitors can submit to find their elected representatives at the state and federal levels, as well as, contact state representatives.

Note: The Tracking Legislation Tool  $\ddot{\ddot{\bf{r}}}$  is available from the home page for users to sign up, sign in, or renew their tracking subscriptions.

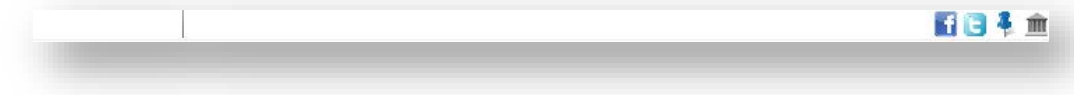

Figure 4 - Utility Bar

#### <span id="page-6-1"></span>**FIND LEGISLATION SECTION- HOME TAB**

The Find Legislation fields allow users to search for legislation by Type and Number or by Broad Subject (e.g. Family Law, Gaming, etc…). See the table below for search formats.

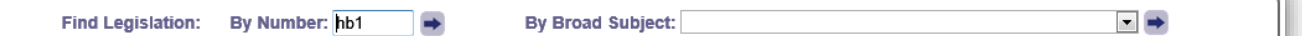

#### Figure 5 - Find Legislation Fields

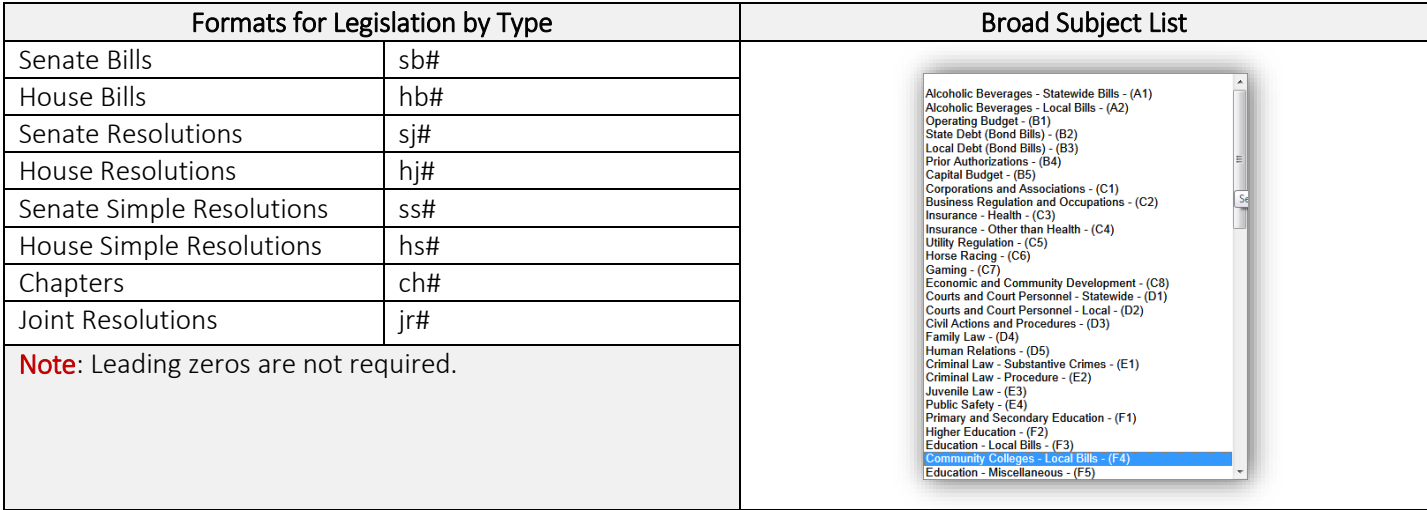

Table 1

A search for legislation, by number, will redirect users to the legislation's page, as shown i[n Figure 6](#page-7-0) below. Here you will find a Summary of the legislation including (Synopsis, Fiscal Analysis, etc...), any legislative Documents associated with the legislation including (Bill text for 1<sup>st</sup> and 3<sup>rd</sup> reader, analysis documents, amendments, vote, etc...), and the History of the legislation as it proceeds through the legislative process

Note: For the 2015 legislative Session, users will find an additional bill query field, as shown in [Figure 6](#page-7-0) below, embedded on the resulting legislation page. This will provide users with the ability to continue searching for legislation quickly without having to return to the Home page.

A Broad Subject search will generate a sortable table of related bills on the subject.

After locating a piece of legislation, user can click the *Tracking Tool*  $\bullet$  on the Utility Bar to add the legislation to an existing tracking list or lists. See note. The tracking system also allows users to maintain one or more lists of legislation and create status reports from these lists. See the ["Managing Your Subscription – Main"](#page-17-0) section on page [14](#page-17-0) to learn how to manage a list(s).

Note: To take advantage of the *Tracking feature you must complete a tracking subscription and then sign in*. See the "Tracking Legislation - Sign Up" section on page [11,](#page-14-1) were the registration process is explained in detail.

To view and/or listen to testimony for a specific piece of legislation, on the Summary Tab next to Committee(s), click the camera  $\blacksquare$  or headphone  $\Omega$  icon(s) on its legislation page.

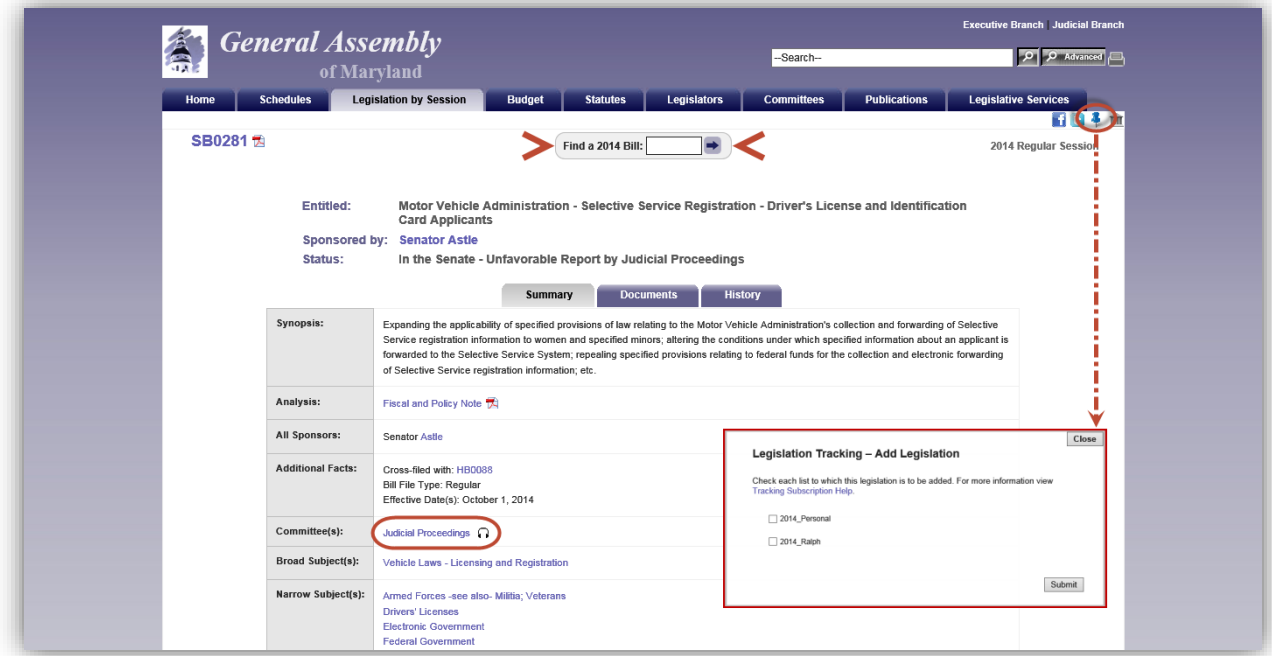

<span id="page-7-0"></span>Figure 6 – Legislation Page

### <span id="page-8-0"></span>**ABOUT THE GENERAL ASSEMBLY - HOME TAB**

In this section of the GAM website, you will find general information about the General Assembly of Maryland. It contains internal links to other pages on the GAM website, external links to other websites like Reapportionment and Redistricting, and links to publications.

To contact all or some of the representatives in your district via email, use the VOICE My Opinion link. Complete the form and submit.

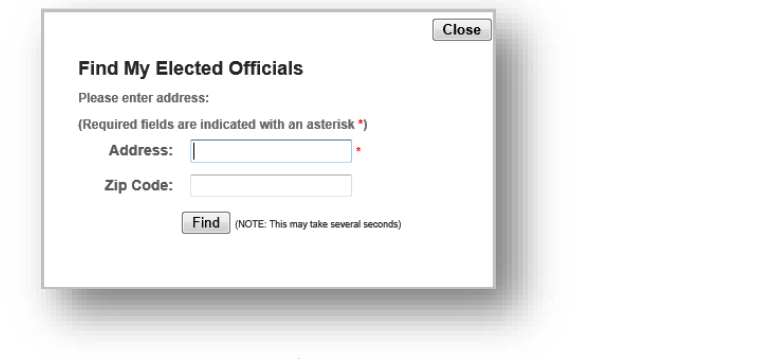

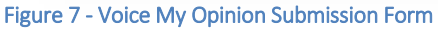

Note: A zip code qualifier is no longer required to submit a search. However, for more accurate results we recommend that a value be entered into this field if available.

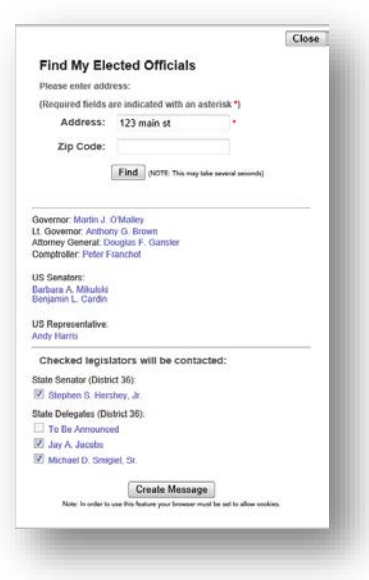

Figure 8 - Example of Results

### <span id="page-8-1"></span>**ACTIVE TOPICS - HOME TAB**

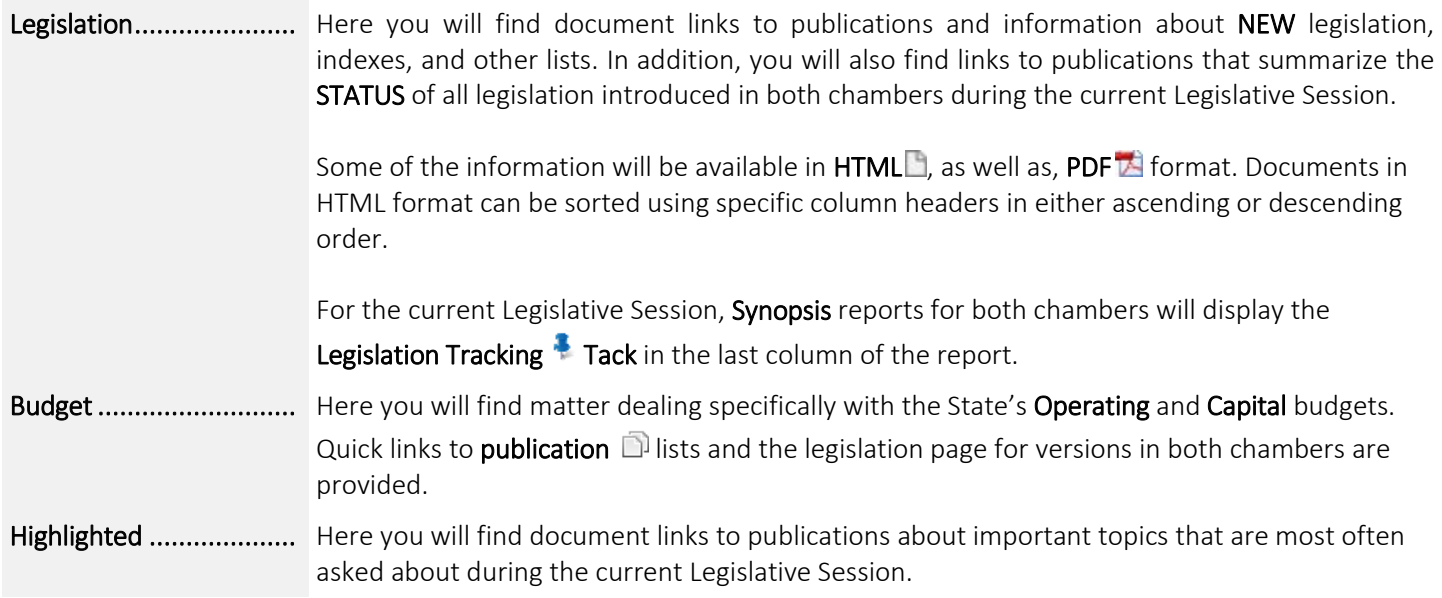

### Highly Searched (Current Session):

A weekly statistical analysis is performed to determine the most frequently searched for legislation, broad topics, and narrow topics. The results are posted in this section.

## <span id="page-9-0"></span>**WHAT'S HAPPENING NOW - HOME TAB**

When the General Assembly of Maryland is in Session, the links in this section will provide users with access to the following features:

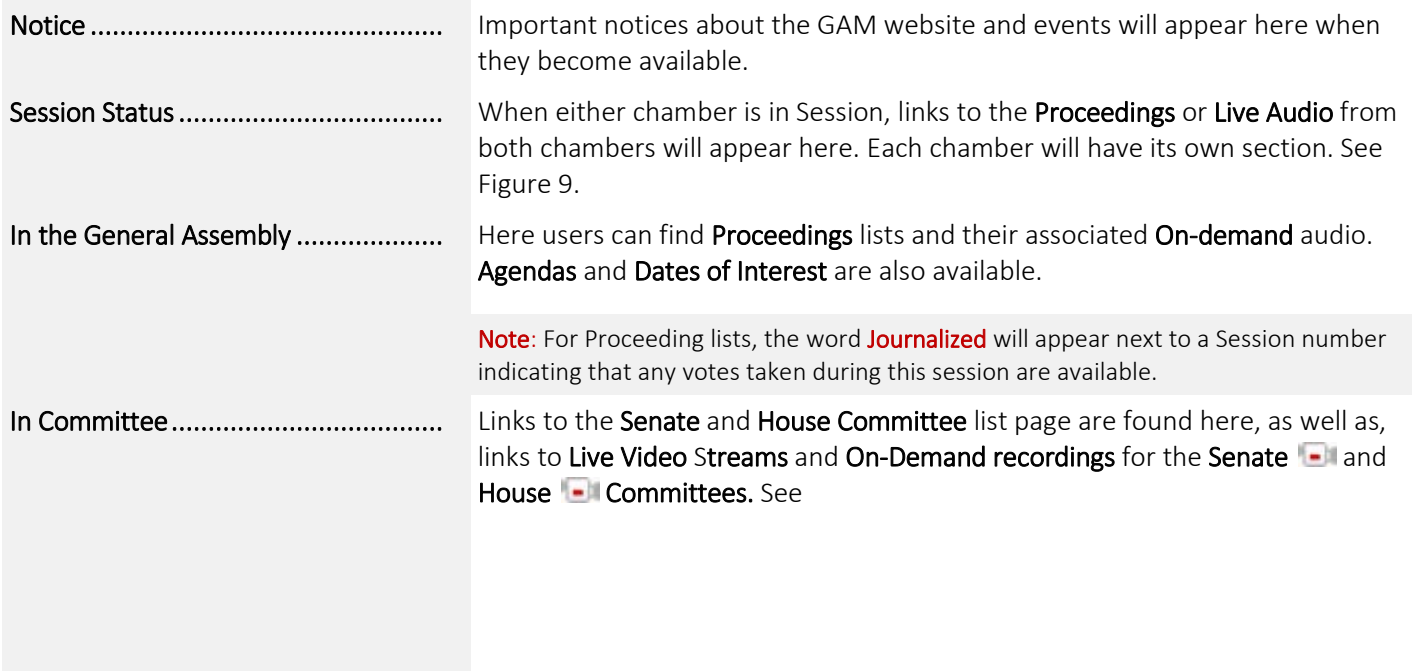

#### *MGA WEBSITE*

Note: Live video feeds will be available for the 2015 legislative Session for the Senate Standing Committees.

For years prior to 2015, only Audio  $\Omega$ recordings are available for on-demand playback. Refer t[o Table 2](#page-13-1) on page [10.](#page-13-1) 

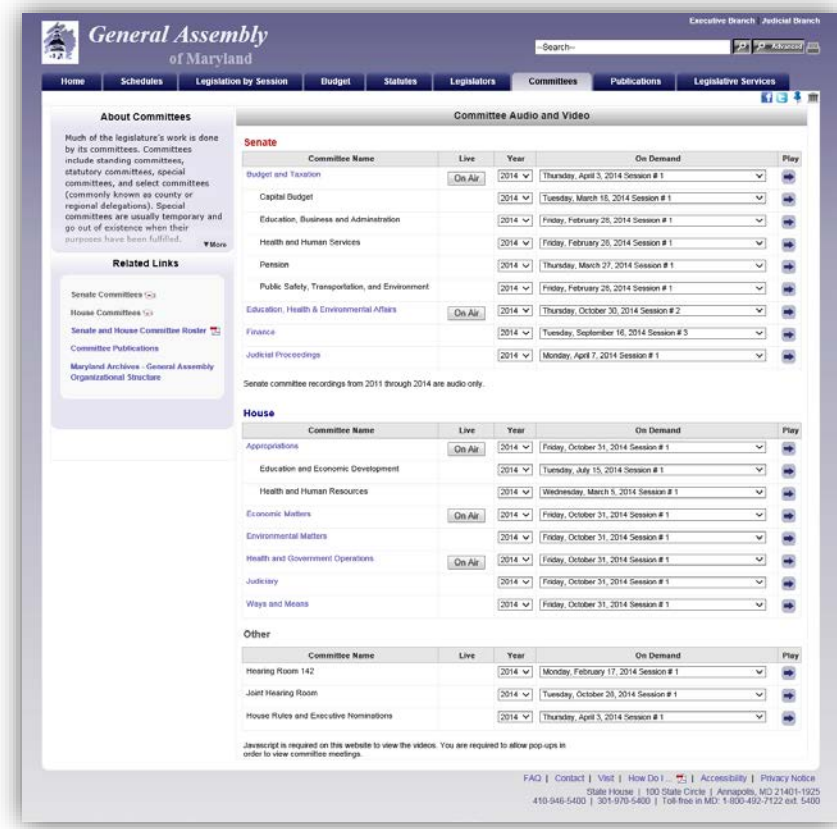

[Figure 10](#page-12-2) on page [9.](#page-12-2) Links to Schedules for the dates, times, locations, and topics for meetings held by General Assembly's Committees are also available here.

#### *MGA WEBSITE*

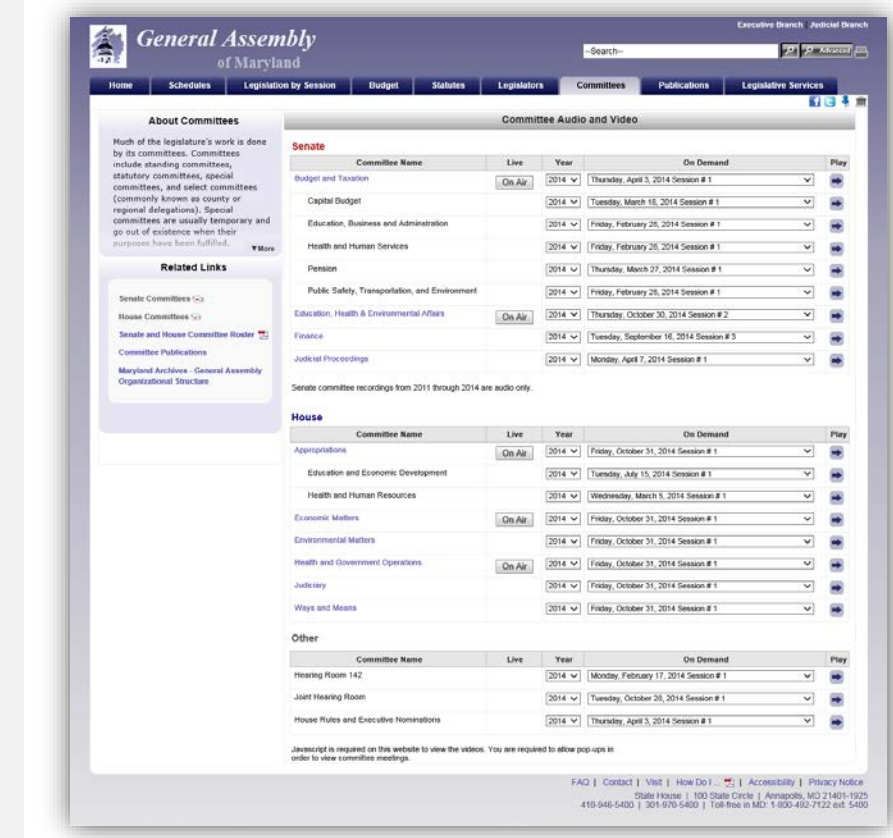

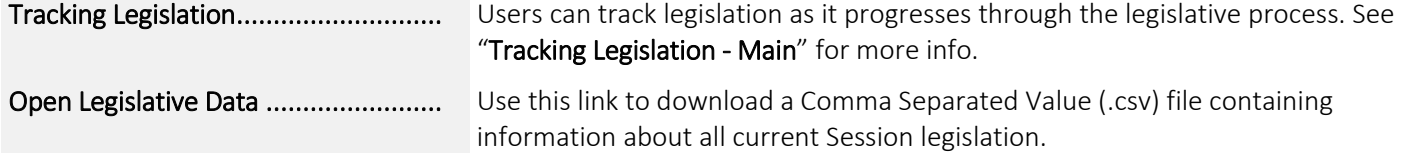

#### <span id="page-11-0"></span>*WHAT'S HAPPENING NOW - SESSION STATUS*

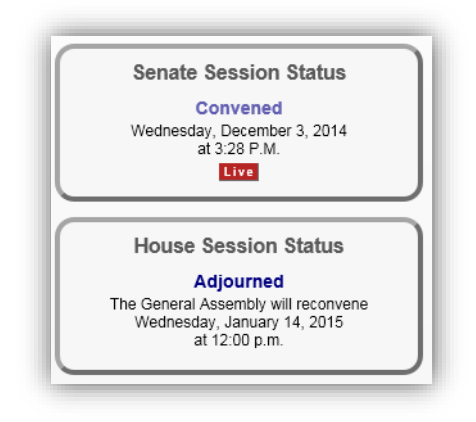

<span id="page-11-1"></span>Figure 9 - Senate and House Session Status

From the Home page, under What's Happening Now in the Session Status section:

To view a list of the current Proceedings from the Senate or House chamber, click the Proceedings link when displayed.

To listen to live streams from Senate or House chamber, click the LIVE button when displayed.

Note: The aforementioned items are **ONLY** available when either chamber is in Session. To listen to the Live streaming audio from the Senate and House chambers a device that is compatible with the MP4 file type can be used.

### <span id="page-12-0"></span>*WHAT'S HAPPENING NOW - IN COMMITTEE*

<span id="page-12-2"></span>

| of Marvland                                                             |                                                                                                    |             |                | Search-                               |                                         | <b>Company and The American</b> |      |
|-------------------------------------------------------------------------|----------------------------------------------------------------------------------------------------|-------------|----------------|---------------------------------------|-----------------------------------------|---------------------------------|------|
| <b>Schedules</b><br><b>Home</b>                                         | Legislation by Session<br><b>Budget</b><br><b>Statutes</b>                                                                           | Legislators |                | Committees                            | Publications                            | <b>Legislative Services</b>     |      |
| <b>About Committees</b>                                                 |                                                                                                    |             |                | <b>Committee Audio and Video</b>      |                                         | 幻日本 m                           |      |
| Much of the legislature's work is done                                  |                                                                                                    |             |                |                                       |                                         |                                 |      |
| by its committees. Committees                                           | <b>Senate</b>                                                                                                    |             |                |                                       |                                         |                                 |      |
| include standing committees,<br>statutory committees, special           | <b>Committee Name</b><br><b>Budget and Taxation</b>                                                                                  | Live        | Year<br>2014 V | Thursday, April 3, 2014 Session # 1   | On Demand                               | ▽                               | Play |
| committees, and select committees.<br>(commonly known as county or      |                                                                                                    | On Air      |                |                                       |                                         |                                 |      |
| regional delegations). Special                                          | Capital Budget                                                                                                    |             | 2014 V         | Tuesday, March 18, 2014 Session # 1   |                                         | v                               |      |
| committees are usually temporary and<br>go out of existence when their  | Education, Business and Adminstration                                                                                                |             | 2014 V         |                                       | Finday, February 26, 2014 Session # 1   | v                               |      |
| purposes have been fulfilled.<br><b>Wilder</b>                          | Health and Human Services                                                                                                    |             | 2014 V         | Friday, February 26, 2014 Session # 1 |                                         | v                               |      |
| <b>Related Links</b>                                                    | Pension                                                                                                    |             | 2014 V         | Thursday, March 27, 2014 Session # 1  |                                         | v                               |      |
|                                                                         | Public Safety, Transportation, and Environment                                                                                       |             | $2014 -$       |                                       | Friday, February 26, 2014 Session # 1   | v                               |      |
| Senate Committees (A)<br>House Committees %%                            | Education, Health & Environmental Affairs                                                                                            | On Air      | 2014 V         |                                       | Thursday, October 30, 2014 Session # 2  | v                               |      |
| Senate and House Committee Roster                                       | Finance                                                                                                    |             | 2014 -         |                                       | Tuesday, September 16, 2014 Session # 3 | $\checkmark$                    |      |
| <b>Committee Publications</b>                                           |                                                                                                    |             |                |                                       |                                         |                                 |      |
| Maryland Archives - General Assembly<br><b>Organizational Structure</b> | <b>Judicial Procoedings</b>                                                                                                    |             | 2014 V         | Monday, April 7, 2014 Session # 1     |                                         | $\ddot{}$                       |      |
|                                                                         | House<br><b>Committee Name</b>                                                                                                    | Live        | Year           |                                       | On Demand                               |                                 | Play |
|                                                                         | Appropriations                                                                                                    | On Air      | $2014 -$       | Friday, October 31, 2014 Session # 1  |                                         | v                               | ₩    |
|                                                                         | Education and Economic Development                                                                                                   |             | 2014 V         | Tuesday, July 15, 2014 Session # 1    |                                         | v                               |      |
|                                                                         | Health and Human Resources                                                                                                    |             | 2014 V         |                                       | Wednesday, March 5, 2014 Session # 1    | v                               |      |
|                                                                         | <b>Economic Mathers</b>                                                                                                    | On Air      | 2014 V         | Friday, October 31, 2014 Session # 1  |                                         | $\checkmark$                    |      |
|                                                                         | <b>Cryironmental Matters</b>                                                                                                    |             | 2014 V         | Friday, October 31, 2014 Session # 1  |                                         | v                               |      |
|                                                                         | Health and Government Operations                                                                                                    | On Air      | 2014. M        | Friday, October 31, 2014 Session # 1  |                                         | $\overline{\phantom{a}}$        |      |
|                                                                         | Judiciary                                                                                                    |             | 2014 V         | Finday, October 31, 2014 Session # 1  |                                         | v                               |      |
|                                                                         | Ways and Means                                                                                                    |             | 2014 V         | Friday, October 31, 2014 Session # 1  |                                         | v                               |      |
|                                                                         | Other                                                                                                    |             |                |                                       |                                         |                                 |      |
|                                                                         | <b>Committee Name</b>                                                                                                    | Live        | Year           |                                       | On Demand                               |                                 | Play |
|                                                                         | Hearing Room 142                                                                                                    |             | 2014 V         |                                       | Monday, February 17, 2014 Session # 1   | v                               |      |
|                                                                         | Joint Hearing Room                                                                                                    |             | 2014 V         |                                       | Tuesday, October 20, 2014 Session # 1   | v                               |      |
|                                                                         | House Rules and Executive Nominations                                                                                                |             | $2014 -$       | Thursday, April 3, 2014 Session # 1   |                                         | v                               |      |
|                                                                         |                                                                                                    |             |                |                                       |                                         |                                 |      |
|                                                                         | Javascript is required on this website to view the videos. You are required to allow pop-ups in<br>order to view committee meetings. |             |                |                                       |                                         |                                 |      |

Figure 10 - Senate and House Committee Audio and Video Page

From the Home page, under What's Happening Now and below In Committee:

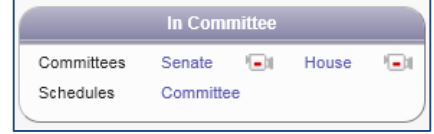

#### To open a **Live stream:**

OR

- Click the  $\frac{1}{2}$  camera icon  $\frac{1}{2}$  next to Senate.
- Click the camera **in the late of the Click** House.

On the Committee Audio and Video page, click the On Air  $\boxed{\text{On Air}}$  button next to a *Committee* or *Subcommittee* name.

To open an **On Demand** recording from a Senate or House Committee:

- 1. Under Year, select a year from the drop-down menu.
- 2. Under On Demand, select the appropriate Date and Session Number.

Thursday, January 10, 2013 Session #1 3. Click the Play  $\rightarrow$  button.

 $\overline{\phantom{a}}$ 

Note: For a list of compatible devices, operating systems, and web browsers, see page [10.](#page-13-0)

### <span id="page-12-1"></span>*WHAT'S HAPPENING NOW - OPEN LEGISLATIVE DATA DOWNLOAD INSTRUCTIONS*

To perform a Legislative Data Download, follow the steps enumerated below using Internet Explorer.

- 1. On the GAM Home page, at the bottom of the What's Happening Now section, click the Open Legislative Data link.
- 2. This will display the Open Legislative Data Download dialog box.
- 3. Click the download  $\rightarrow$  button next to the current or a prior year.
- 4. This will display a Windows Internet Explorer dialog box.
- 5. Select Open to automatically open the file within your default spreadsheet or database application, or the Save As option to save the file local to your hard drive. If you selected Save As, select the network or local folder to store the (BillMaster.csv) file in and then click Save.
- 6. This will return you to the Open Legislative Data Download dialog box.
- The Click Close to close this dialog box.<br>The Click Close to close this dialog box.

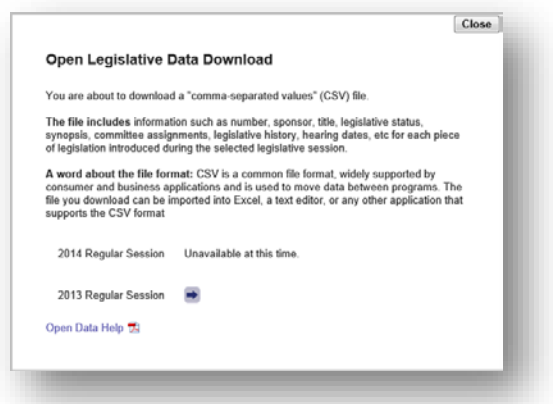

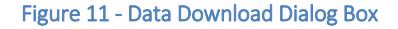

<span id="page-13-0"></span>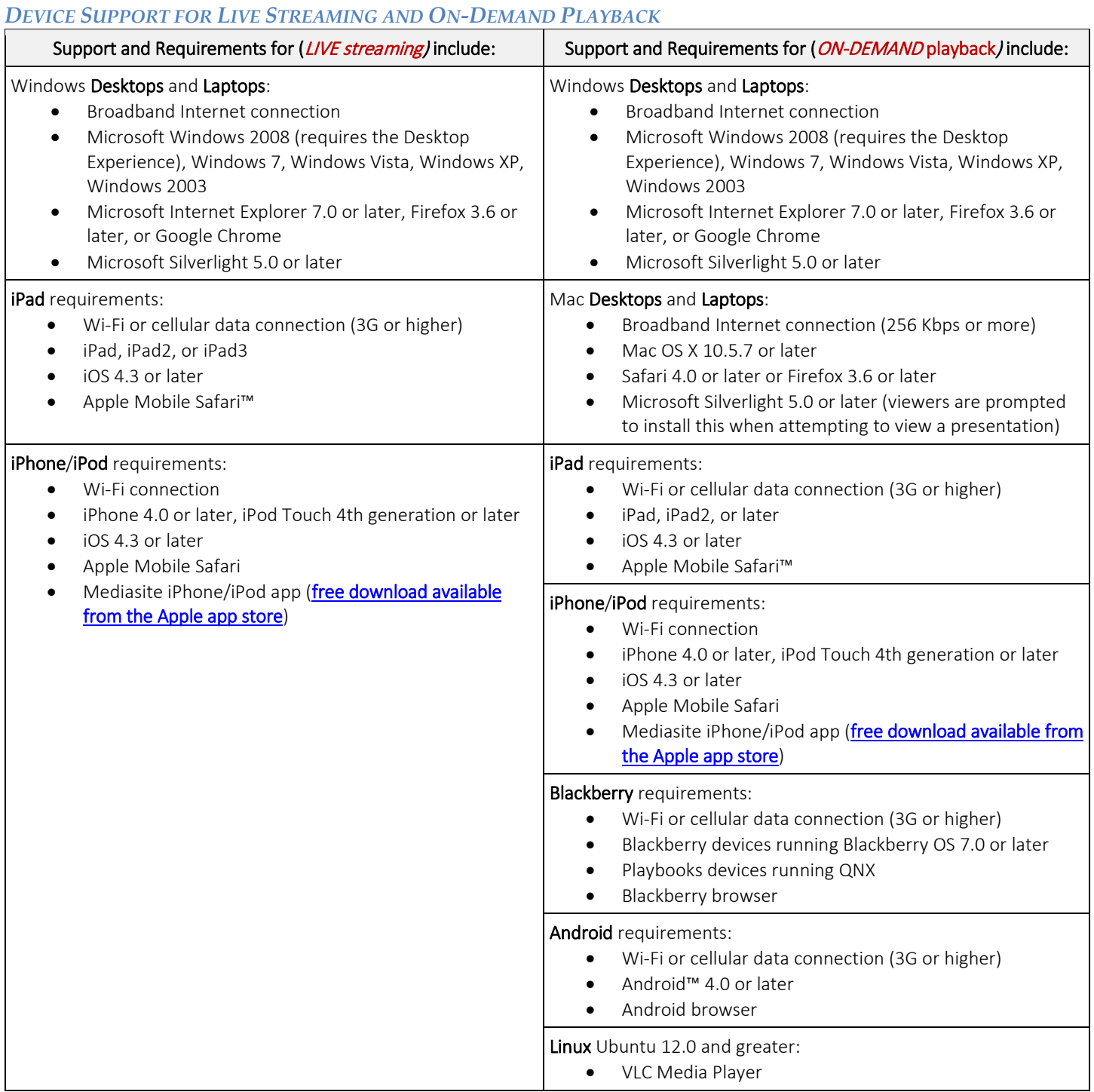

<span id="page-13-1"></span>Table 2 - Device Support and Requirements

# <span id="page-14-0"></span>**TRACKING LEGISLATION - MAIN**

You can use this system to track the progress of legislation that is of special interest to you. The system allows you to maintain one or more lists of Legislation and create status reports from these lists. Reports can be created on demand through the website or they can be scheduled to appear in your email box each morning during session.

To begin using the Legislation Tracking System please read through the next three subsections carefully.

**4** Track items of interest

Note: Morning emails continue until all legislation from the previous session has been enacted, normally the end of May following session. In addition, you must register each session to use the tracking system.

### <span id="page-14-1"></span>*TRACKING LEGISLATION – SIGN UP*

To begin tracking legislation first Create a subscription using your email address, or the email address where you would like the reports sent (this will be your default User ID), to sign-up follow the steps enumerated below.

- 1. Click the Tracking items of interest link or Tracking Tack  $\triangleq$  located on the Utility Bar *This will display the Legislation Tracking - Main page.*
- 2. To create a new subscription, go to the bottom of the page and click the Sign Up button.
- 3. Complete the form, as shown below, to register for a Tracking Subscription.

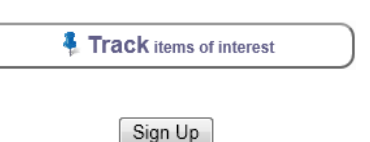

#### *MGA WEBSITE*

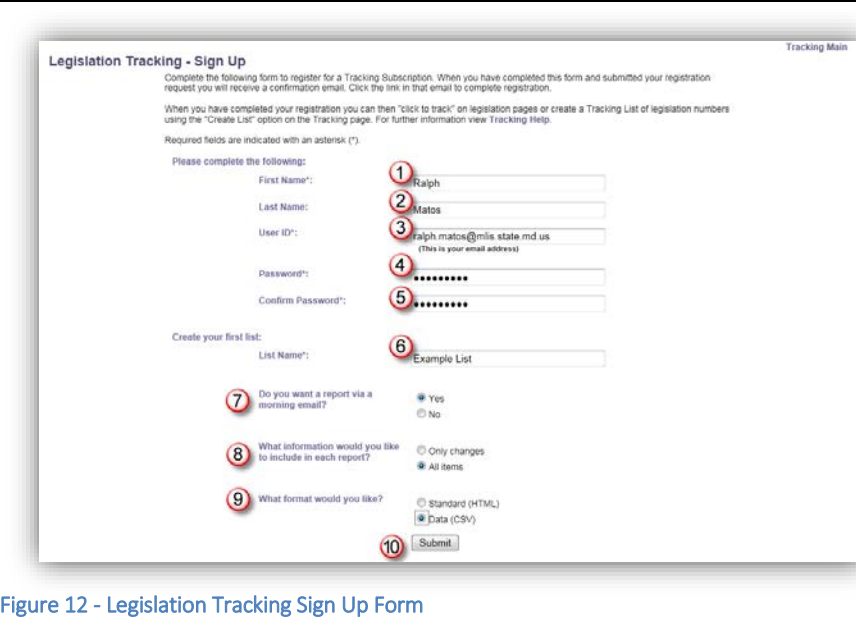

Note: These options can be changes at any time. See ["Managing Your](#page-17-0)  Subscription - Main" on page [14.](#page-17-0)

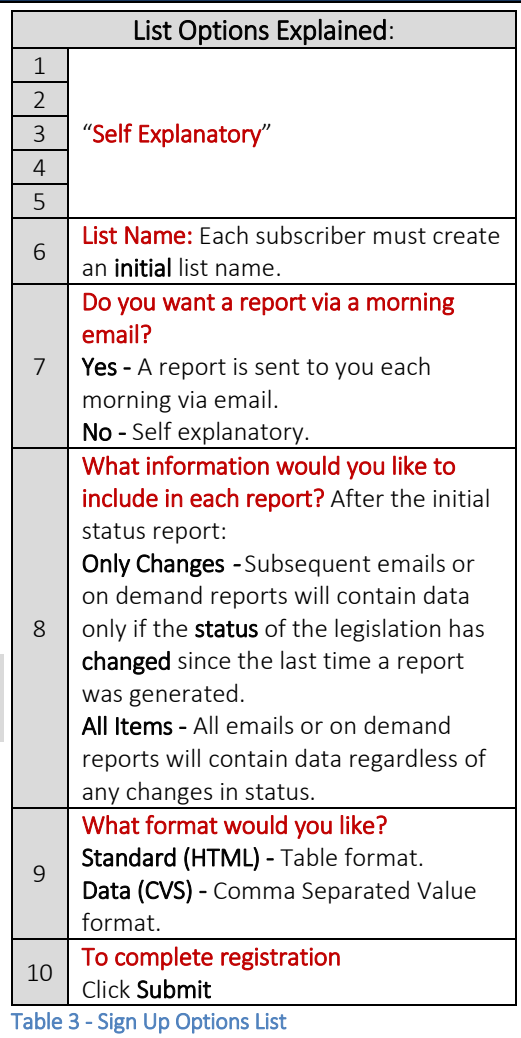

#### <span id="page-16-0"></span>*TRACKING LEGISLATION - EMAIL VERIFICATION*

Submit the registration form and complete the registration process by answering the validation email we send to you. To validate your email address, follow the steps enumerated below.

- 1. Open your default email program and open the email with General Assembly of Maryland Online Tracking System - Please Verify Your Tracking account written into the subject line. See [Figure 13.](#page-16-2)
- 2. Click the verification link. You will be redirected back to the Legislation Tracking - Main page of the GAM website, where the message "You have successfully validated your account. Sign in to continue" will appear at the bottom of the page.

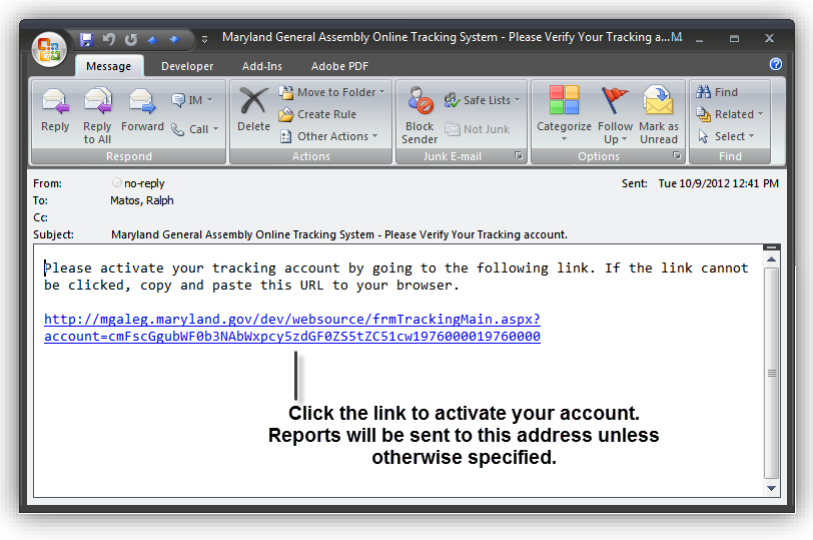

Sign In

<span id="page-16-2"></span>Figure 13 - Email Verification

3. Click the Sign In button to continue.

Note: After you signed in you will remain signed in until you close your current browser session. You must sign in each time you start a new browser session using the steps enumerated in the next section.

#### <span id="page-16-1"></span>*TRACKING LEGISLATION – SIGN IN*

To sign in to the GAM Legislation Tracking System, follow the steps enumerated below.

1. Click the Track items of interest link located on the GAM website's Home (tab) page, or anywhere else on the site where either the "Track Legislation" link (i.e. Legislation by Session Tab) or Tack **a** appears.

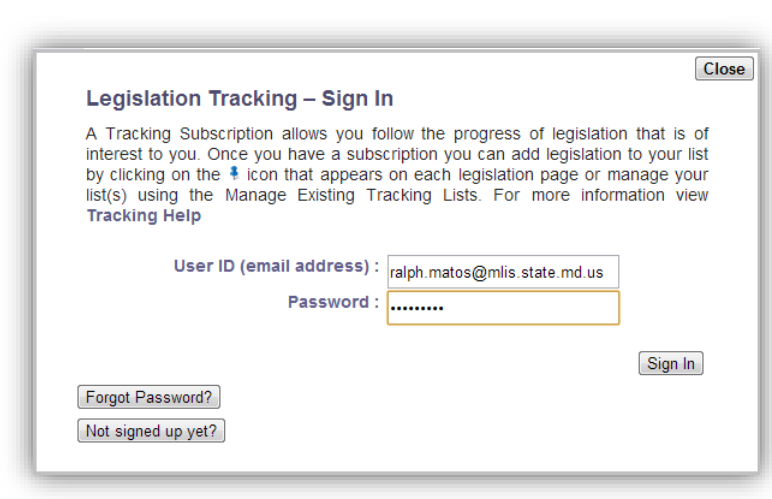

2. Enter your subscription credentials as shown below, and then click the Sign In button.

Figure 14 - Sign In Form

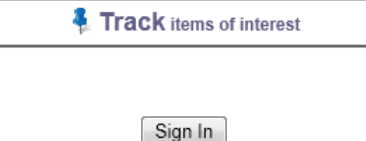

#### <span id="page-17-0"></span>**MANAGING YOUR SUBSCRIPTION – MAIN**

You must be signed in to manage your subscription. After you have signed in the Legislation Tracking System allows you to manage your subscription using one or more of the following options shown below.

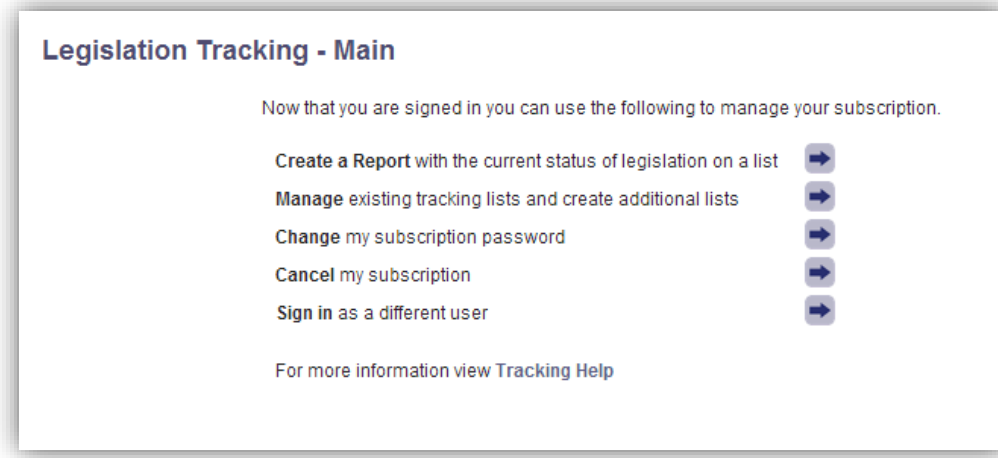

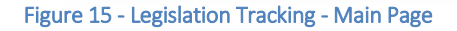

#### <span id="page-17-1"></span>*MANAGING YOUR SUBSCRIPTION - CREATE A REPORT*

On demand reports can be generated as often as needed by selecting the appropriate Tracking List, Format, and Only Changes options.

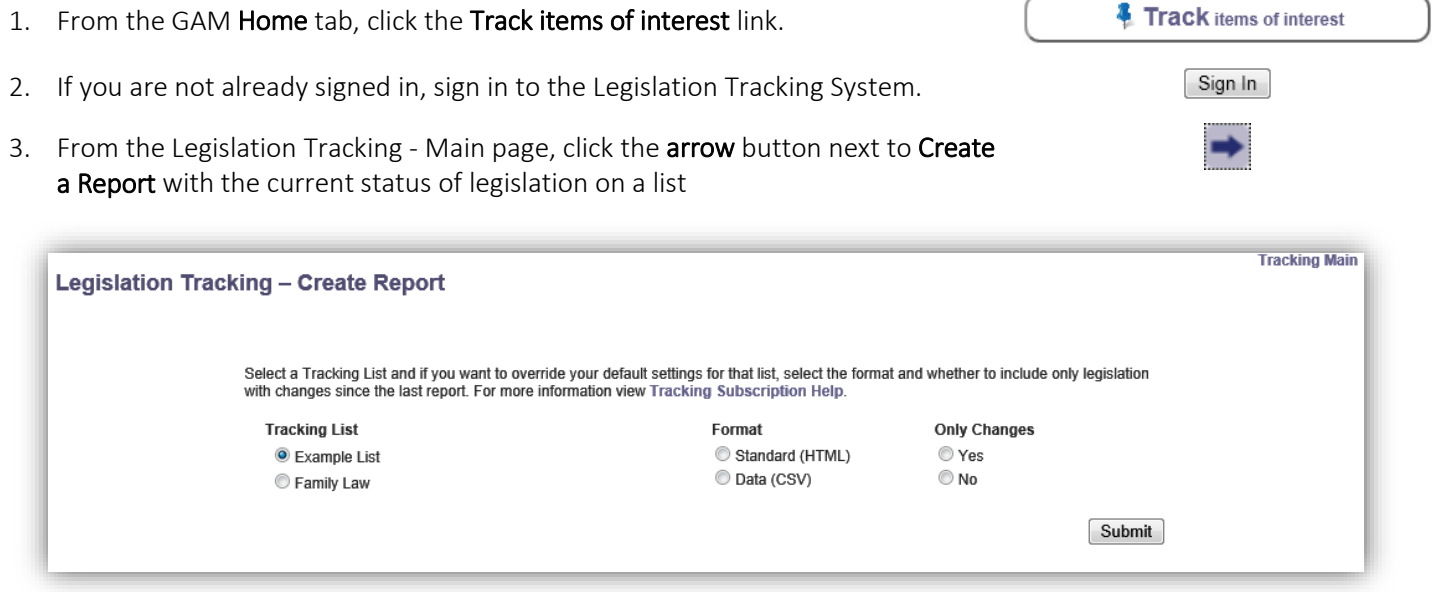

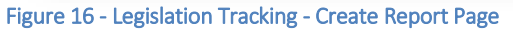

4. To generate a report, select the appropriate options and then click the Submit button.

Note: Tracking reports can be generated only after you have added items to an existing or new list. To add items to an existing list or create a new list, see "Manage existing tracking lists and create additional lists".

#### <span id="page-18-0"></span>*MANAGING YOUR SUBSCRIPTION - MANAGE EXISTING TRACKING LISTS AND CREATE ADDITIONAL LISTS*

The management page provides you with all the tools you'll need to modify, create, and delete a list or items within lists. To manage a list or items within a list, follow the steps enumerated below.

- 1. From the GAM Home tab, click the Track items of interest link.
- 2. If you are not already signed in, sign in to the Legislation Tracking System.
- 3. From the Legislation Tracking Main page, click the arrow button next to Manage existing tracking lists and create additional lists.

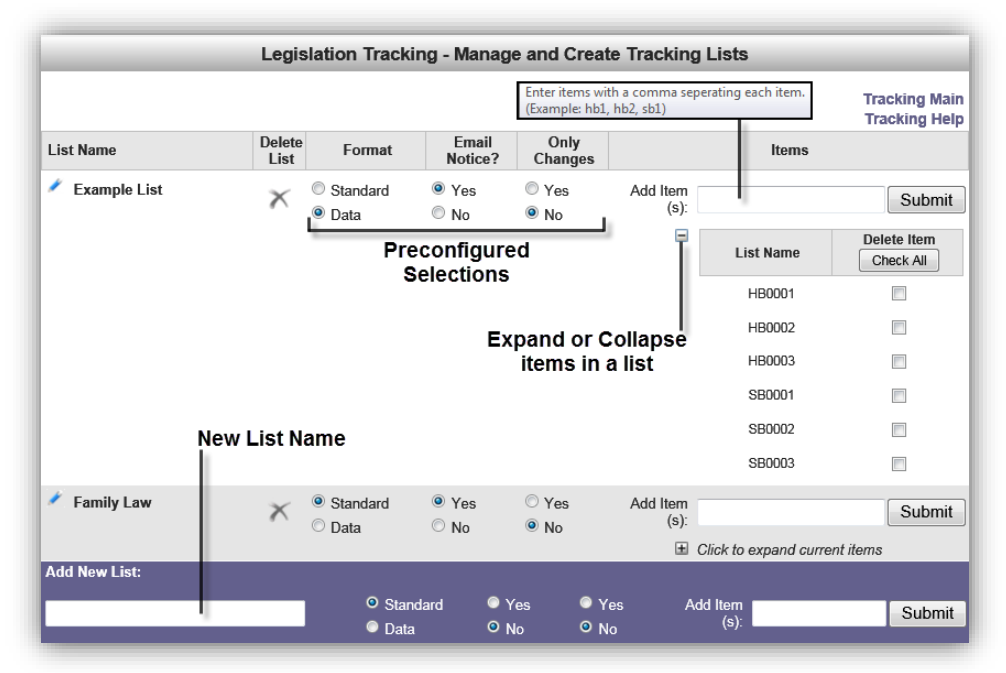

Figure 17 - Legislation Tracking - Management Page

- 4. On the resulting management page, shown above, use the appropriate tools and options to modify, create, or delete a list or items within a list and delivery and formatting options.
- 5. Use the Submit button to save your changes.

Note: To add items to a list use commas to separated items (e.g. hb1, hb2, sb1) no leading zeros or spaces are required. To delete items, check  $\boxtimes$  individual items or use the "Check All" button in the Delete Item column. Then click the Submit button to complete the process.

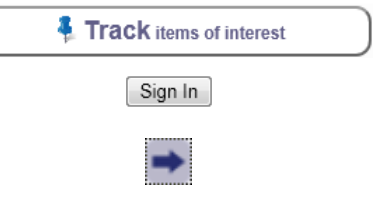

**4** Track items of interest

 $SignIn$ 

<span id="page-19-0"></span>*MANAGING YOUR SUBSCRIPTION - CHANGE MY SUBSCRIPTION PASSWORD*

To Change your subscription password, follow the steps enumerated below.

- 1. From the GAM Home tab, click the Track items of interest link.
- 2. If you are not already signed in, sign in to the Legislation Tracking System.
- 3. From the Legislation Tracking Main page, click the arrow button next to Change my subscription password.

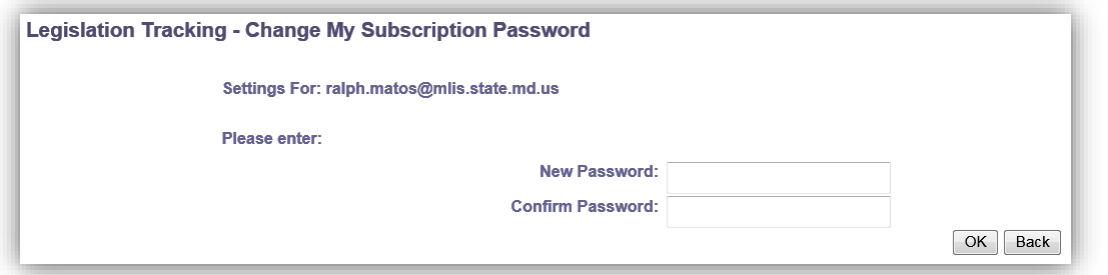

Figure 18 - Legislation Tracking - Change Subscription Password Page

- 4. Type and confirm new password.
- 5. Click OK to submit your changes.

#### <span id="page-19-1"></span>*MANAGING YOUR SUBSCRIPTION - CANCEL MY SUBSCRIPTION*

To Cancel your subscription, follow the steps enumerated below.

- 1. From the GAM Home tab, click the Track items of interest link.
- 2. If you are not already signed in, sign in to the Legist Tracking System.
- 3. From the Legislation Tracking Main page, click th arrow button next to Cancel my subscription.
- 4. Complete the form and select a subscription option.
- 5. Confirm by clicking "OK" on the form that follows to complete cancellation process.

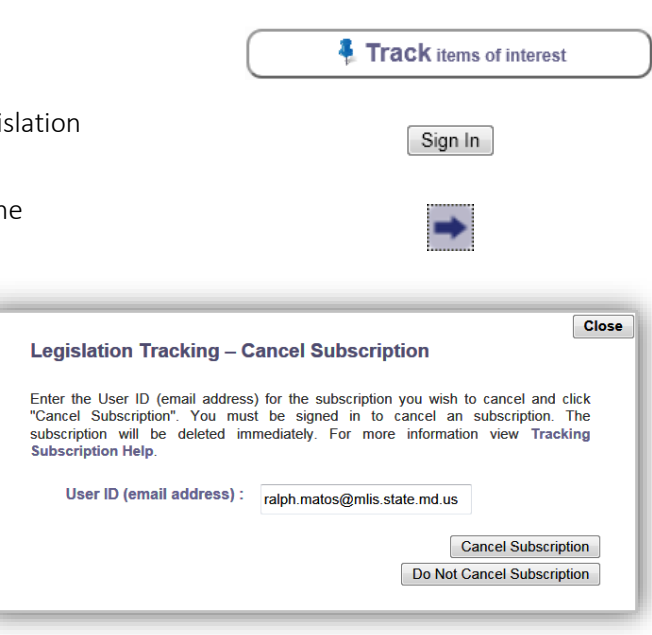

Figure 19 - Legislation Tracking - Canceling Subscription Page

### <span id="page-20-0"></span>*MANAGING YOUR SUBSCRIPTION - SIGN IN AS A DIFFERENT USER*

To Sign in as a different user, follow the steps enumerated below.

1. If you are already signed into the Legislation Tracking System and are currently at the Legislation Tracking - Main page, click the arrow button next to Sign in as a different user.

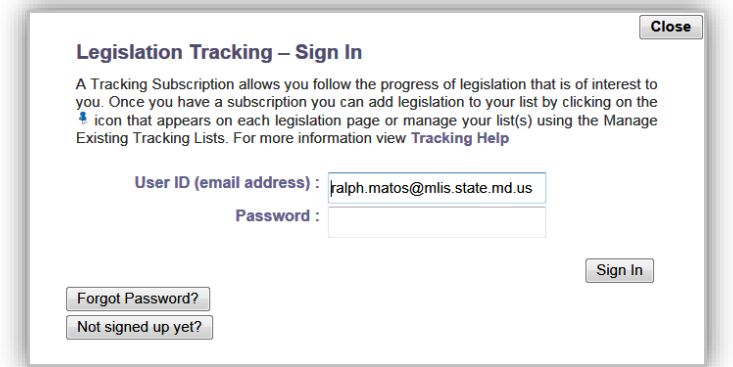

Figure 20 - Legislation Tracking - Different User ID Page

- 2. Enter a new User ID and Password.
- 3. Click the Sign In button, or click Close to cancel.

### <span id="page-21-0"></span>*SEARCH*

Users can perform a Global website searches **P** using the search field located at the top right corner of the GAM website. You can also narrow the scope to certain sections of the website by using the search fields that are located at the bottom right of these sections, as shown in the [Table 4](#page-21-1) below.

-Search-D Advanced

Figure 21 - Search Entire Site

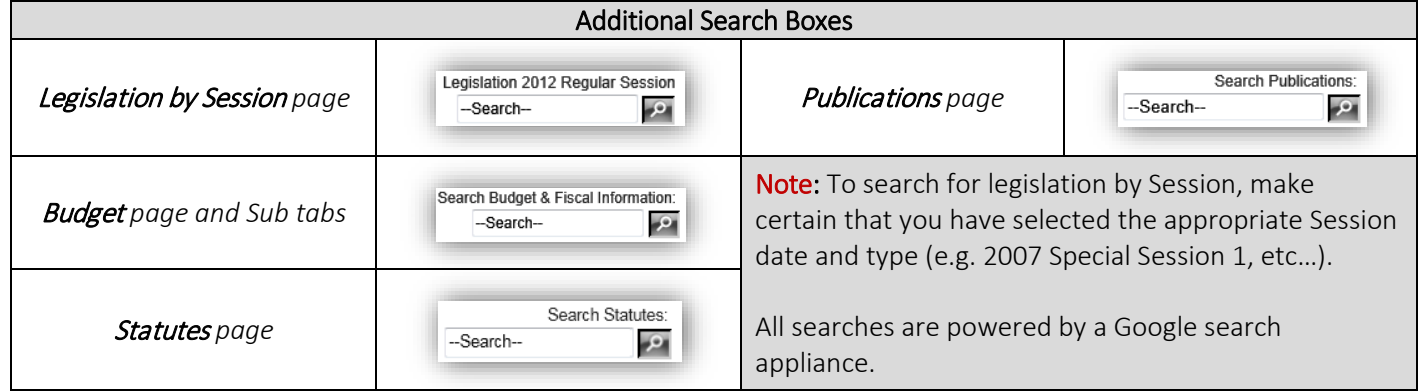

<span id="page-21-1"></span>Table 4

Note: An Advanced Search <sup>p Advanced</sup> control is now available next to the global search control. This will provide you with the ability to perform searches focused on legislative document types within a single or across multiple Sessions. Click the following link to open the **Search HELP** document.

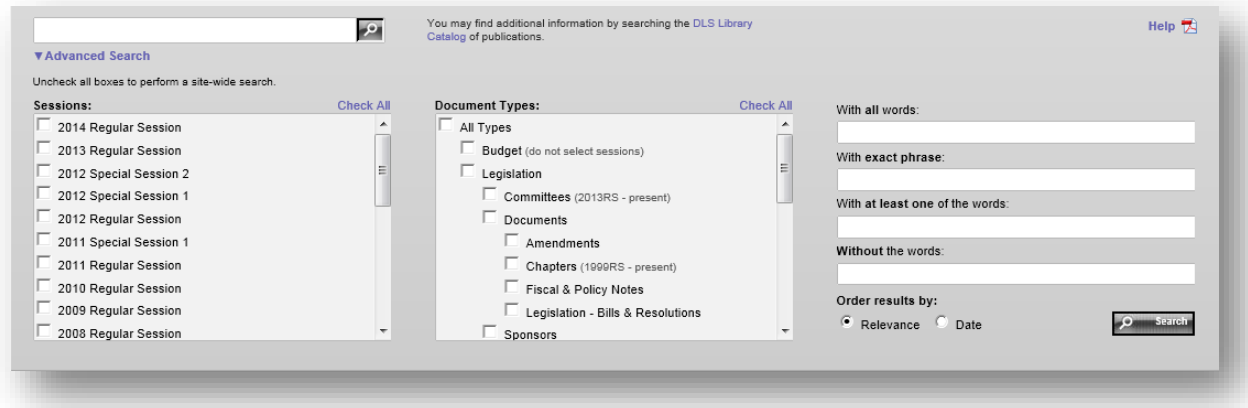

Figure 22 - Advanced Search Page

### <span id="page-22-0"></span>*SCHEDULES TAB*

Here you can find the weekly schedules that are issued anew each Thursday and include the dates, times, locations, and topics for meetings being held by committees of the General Assembly and other state government groups. Addenda to the weekly schedule are published as necessary and can be found under the Related Links section. For more detailed information, refer to the "About Schedules" section of this page.

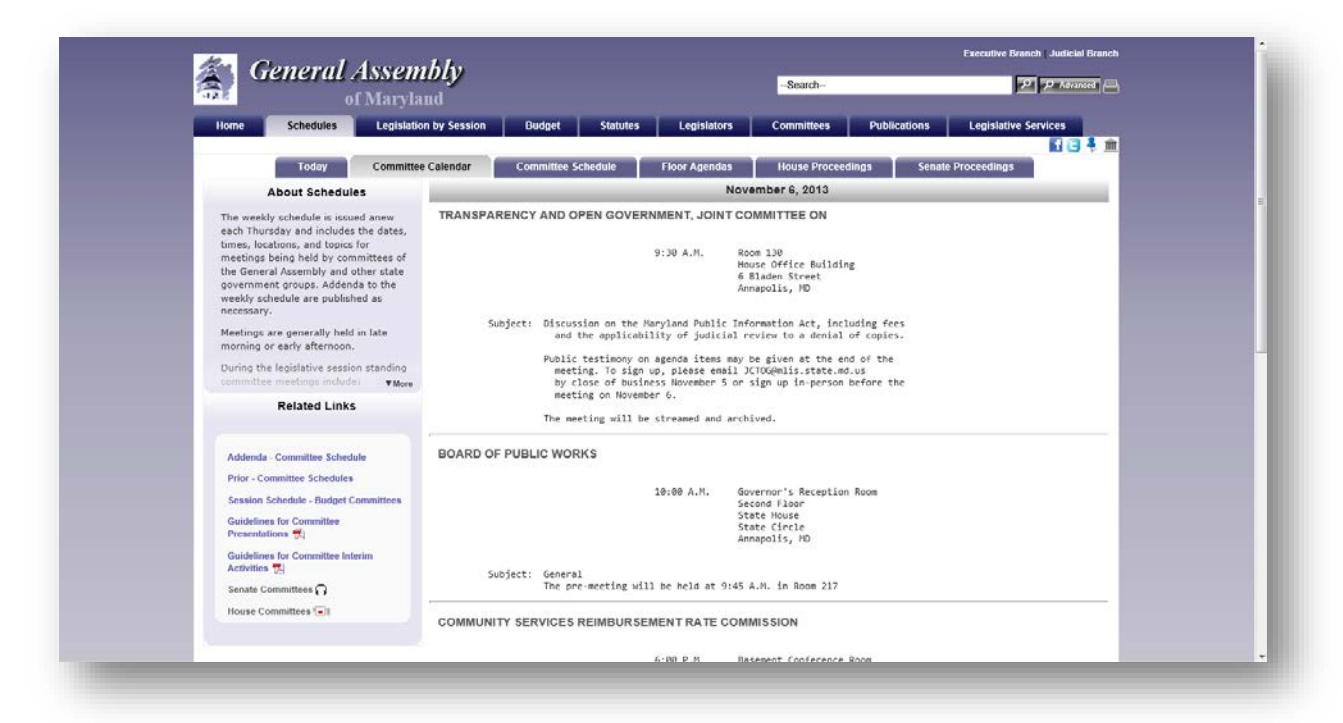

#### Figure 23 - Schedules Page

When you open the Senate or House Proceedings pages, the resulting pages will display the word *Journalized* (indicating that votes are available) when the record of each individual Floor Session has been journalized by the *Secretary of the Senate* or the *House Clerk*.

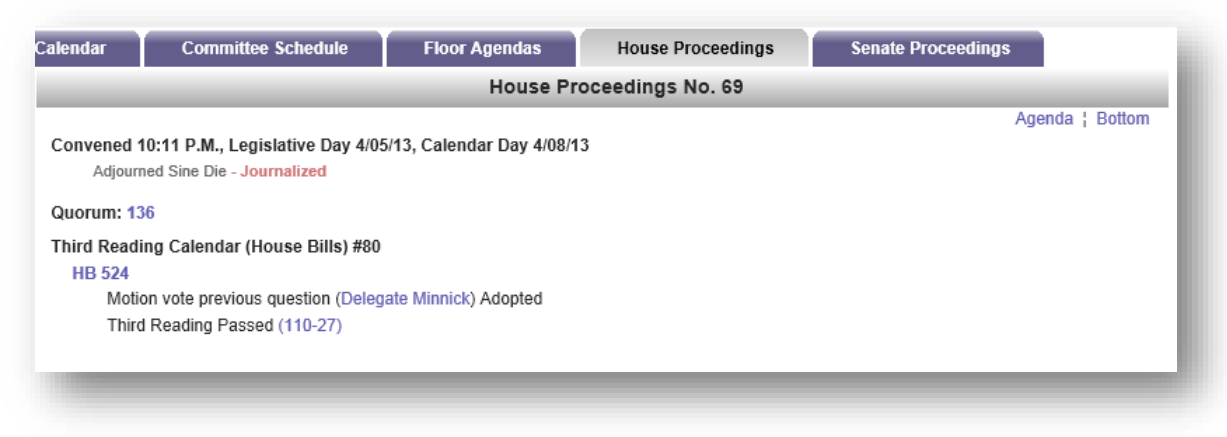

Figure 24 - Example of House Proceedings Page

In addition, under the Related Links section of the Senate and House Proceedings pages, the Senate and House Indexes will also display the word **Journalized** next to the Session number.

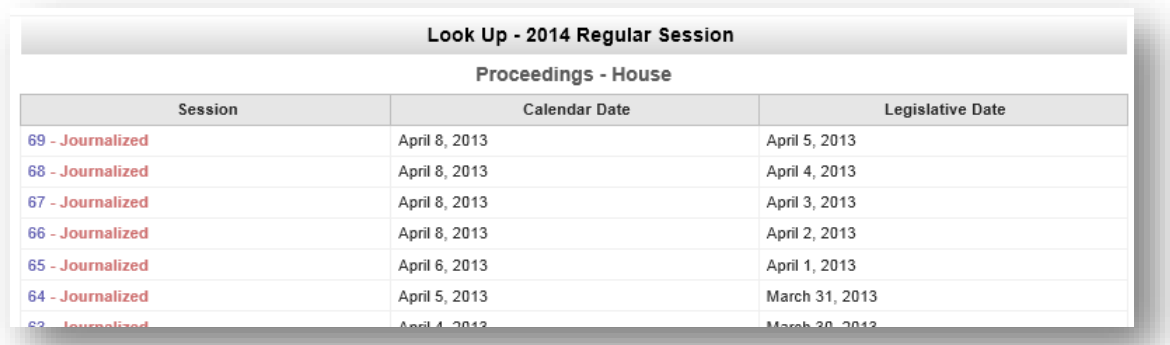

#### Figure 25 - House Proceedings Index Page

Note: Votes taken during the sessions are available after each Floor Session has been officially "Journalized". Votes can be found either on the individual Session's proceedings page or on the legislation's page under the Documents Tab.

# <span id="page-24-0"></span>*LEGISLATION BY SESSION TAB*

In this section you can search for current and prior legislation by Session, Bill Number, Sponsor, Broad or Narrow Subjects, Committee, Statutes Affected by legislation, and various Indexes (e.g. Chapters, Cross Filed Legislation, etc...).

To Look Up information for the Current Session, enter a legislation number using one of the formats shown in [Table 5](#page-25-0) next to the **Number** field, or use the drop-downs  $\blacktriangledown$  to select from one of the available lists.

To Look Up legislation from a Previous Session, next to Change Session use the dropdown arrow  $\blacksquare$  to select a prior year Session, and then enter a legislation number using one of the formats shown in [Table 5](#page-25-0) next to the **Number** field, or use the drop-downs  $\blacksquare$  to select from one of the available lists.

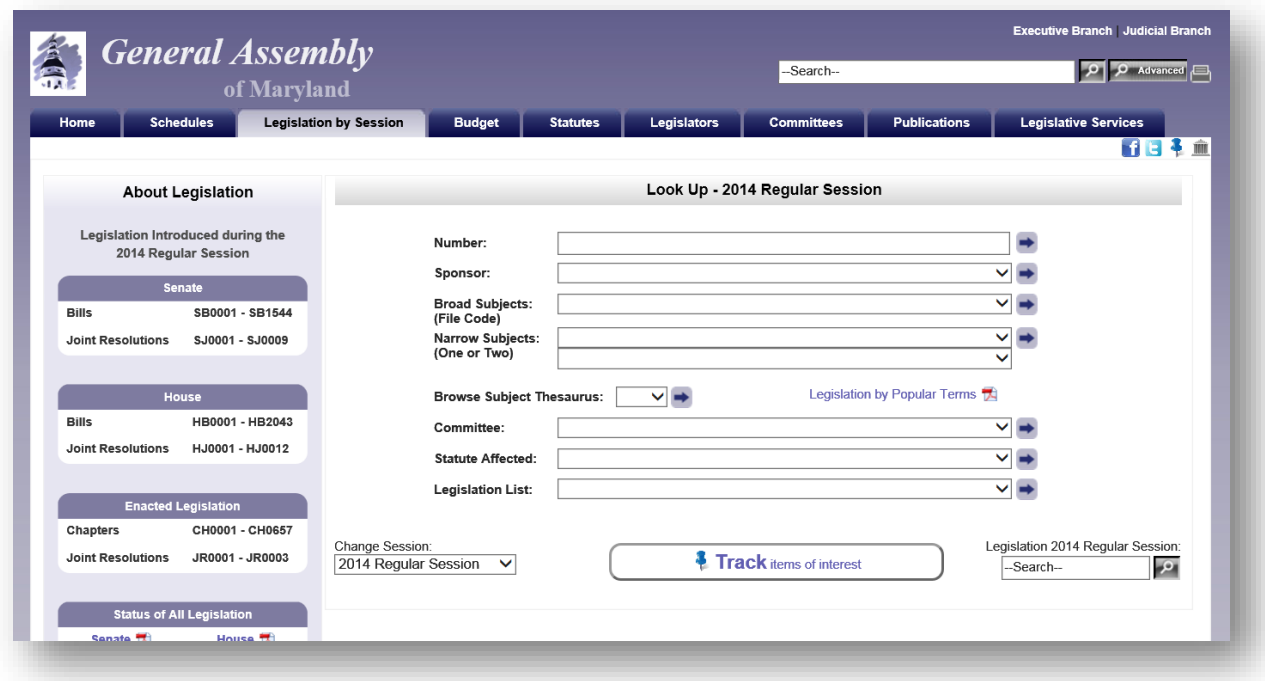

Figure 26 - Legislation by Session Page

Note: If Java Script is not enabled in your browser, an arrow will appear next to the "Change Session" option. Click the arrow to change the Session. Prior information about the General Assembly sessions is available as far back as 1996.

<span id="page-25-0"></span>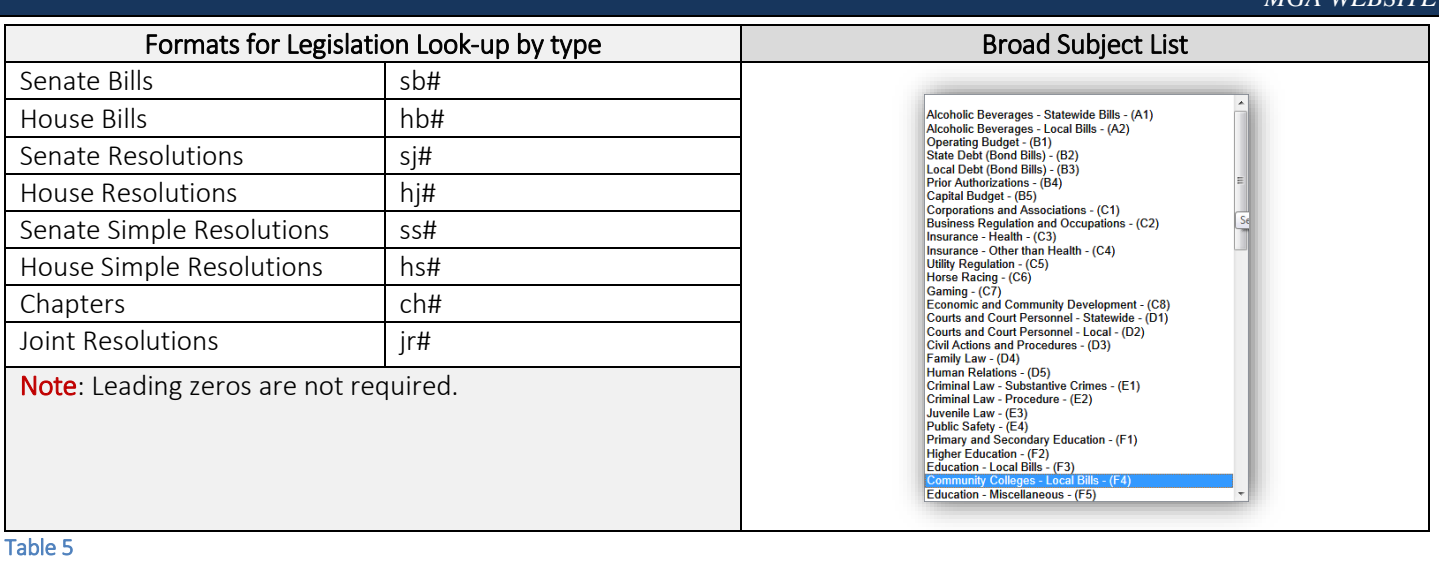

# <span id="page-26-0"></span>**Legislation by Session - Look Up Bill Number**

Look Up by Number will display the corresponding legislation page where you will see the following information using sub tabs:

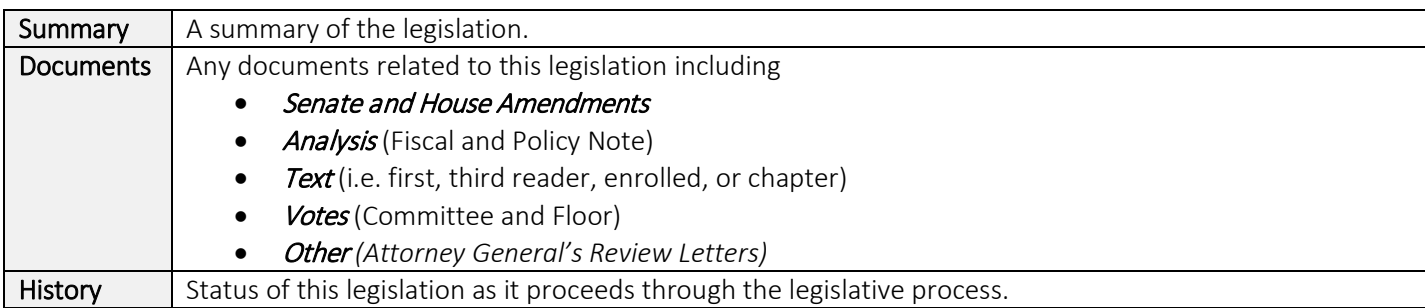

#### For examples see Figures 22 - 23.

Note: For the 2015 legislative Session, users will find an additional bill query field, as shown in [Figure 27](#page-26-1) below, embedded on the resulting legislation page. This will provide users with the ability to continue searching for legislation quickly without having to return to the Home page.

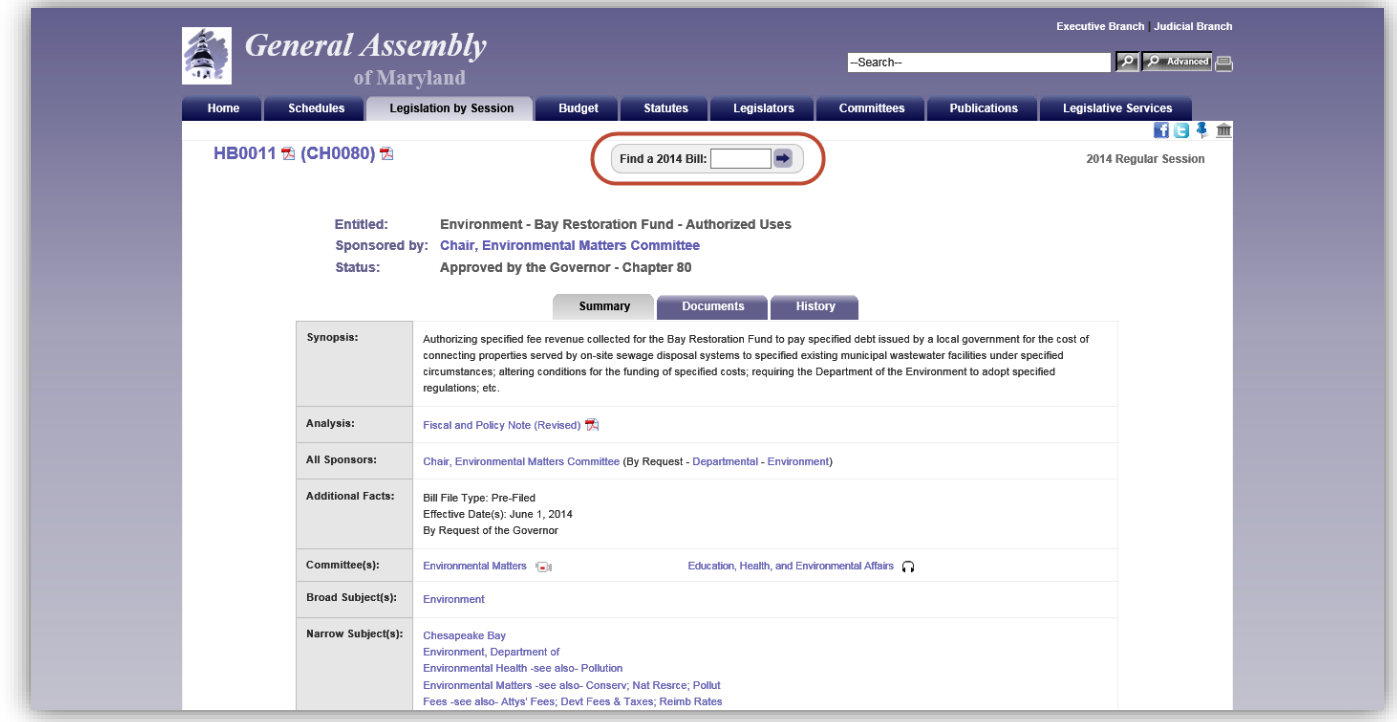

#### <span id="page-26-1"></span>Figure 27 - Legislation Page (Summary Sub Tab)

Note: If you have registered for a Legislative Tracking subscription and are signed in, see "[Tracking Legislation](#page-14-0)" on page [11,](#page-14-0) you can use the tack icon  $\bullet$  to add the legislation to an existing tracking list. For more information, see "Managing" [Your Subscription - Manage Existing Tracking Lists and Create Additional Lists"](#page-18-0) on page [15.](#page-18-0)

### *MGA WEBSITE*

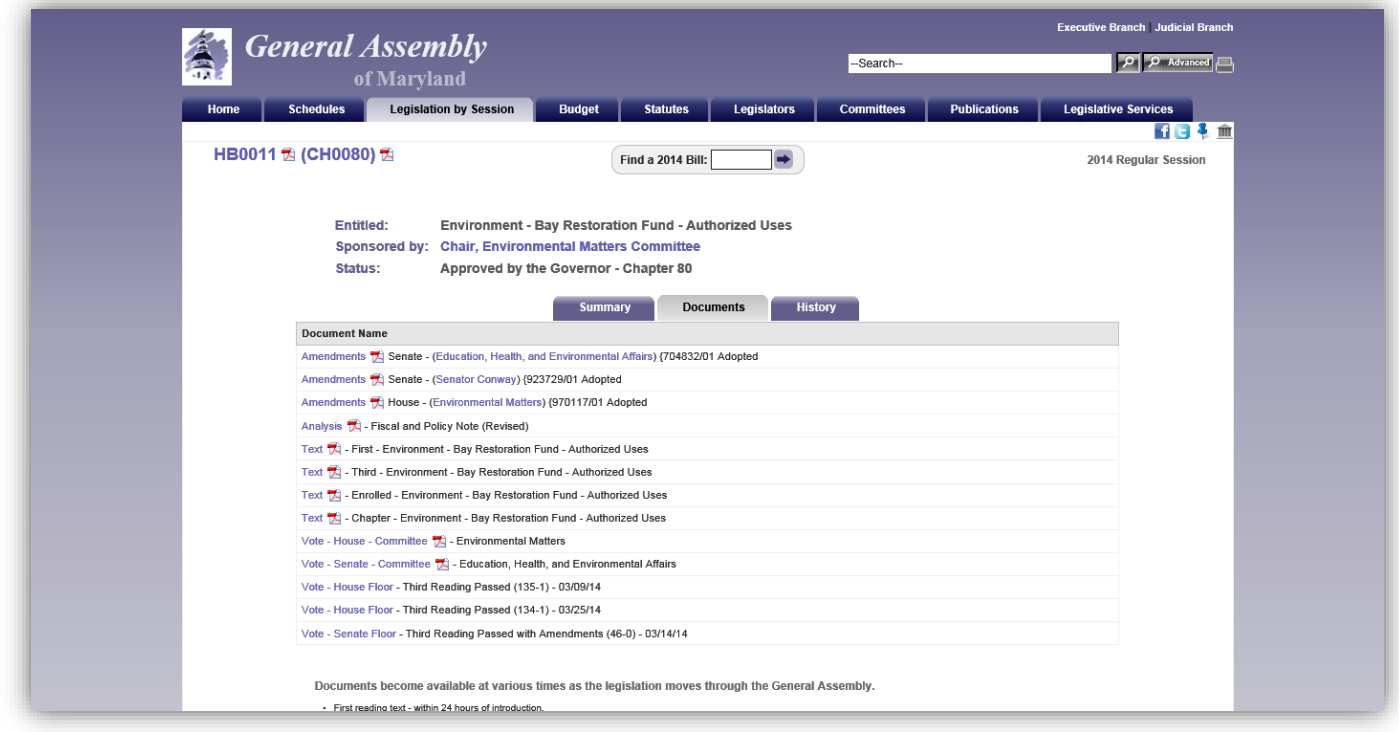

#### Figure 28- Legislation Page (Documents Sub Tab)

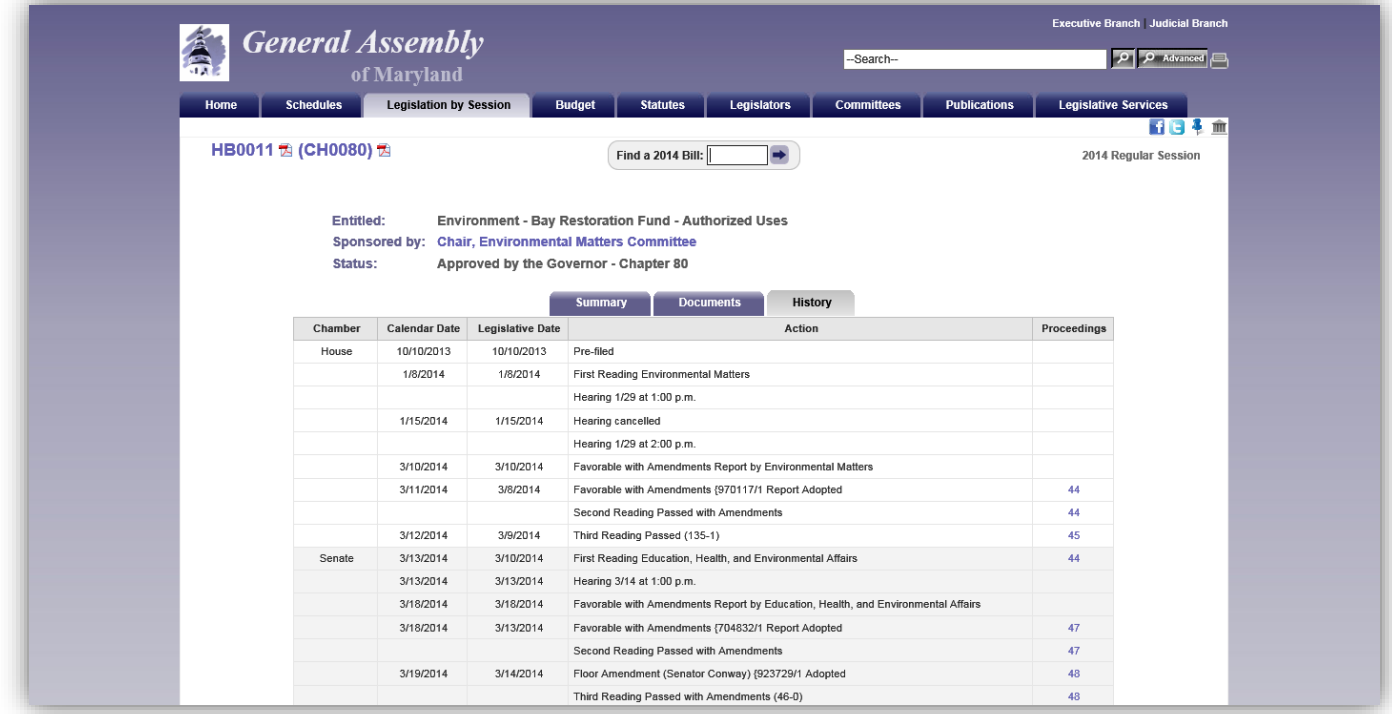

Figure 29 - Legislation Page (History Sub Tab)

### <span id="page-28-0"></span>**Legislation by Session - Look Up By Sponsor**

Look Up for legislation by Sponsor will display a detailed list of legislation where the selected member is the Primary sponsor, Co-sponsor, or where a request for legislation was made on some ones behalf. **O**Index results for legislation by Sponsor, Broad or Narrow Subjects, and by Committee will produce a sortable list, as shown below. Lists can be sorted in either ascending or descending order. However, some column headers are not available for sorting. In addition, green background shading is used to denote enacted legislation.

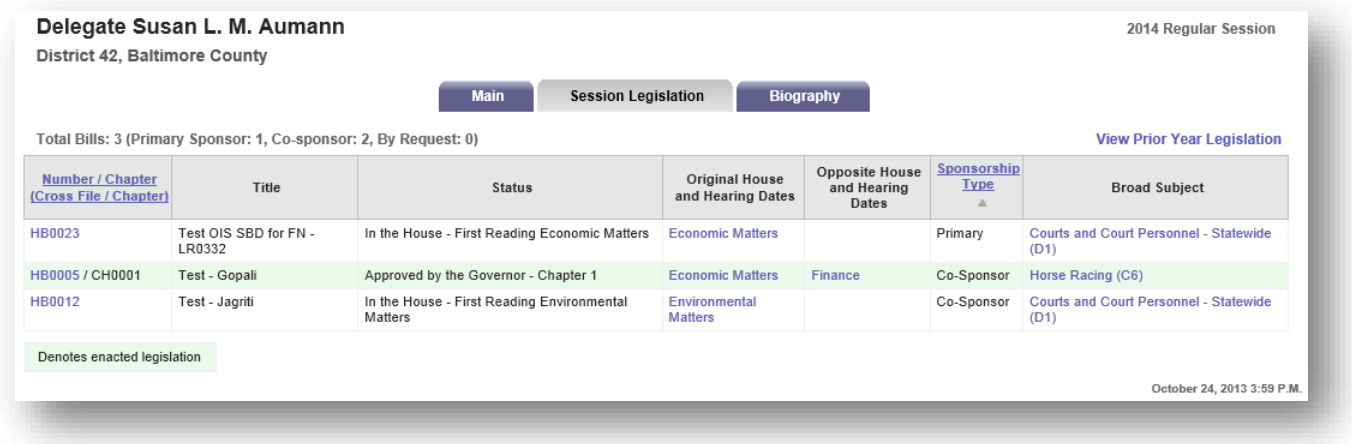

Figure 30 - Example of Look Up Results By Sponsor

# <span id="page-29-0"></span>*BUDGET TAB*

In this section you will find documents and information related to state's Capital and Operating budgets, the Budget Committee's (Senate Budget and Taxation and House Appropriations) Hearing Schedule, Spending Affordability Committee recommendations, Budget Publications, and an explanation of the Budget Process. On the Operating and Capital Budget sub tabs, lists can be filtered by Subject by selecting from the drop-down list. In addition, on demand Audio  $\bigcap$  and Video  $\blacksquare$  links to agency budget testimony will be available shortly after hearings have concluded. See [Figure 32.](#page-29-1)

Note: Please see [Table 2](#page-13-1) on pag[e 10](#page-13-1) for a list of supported devices and requirements for On-Demand playback.

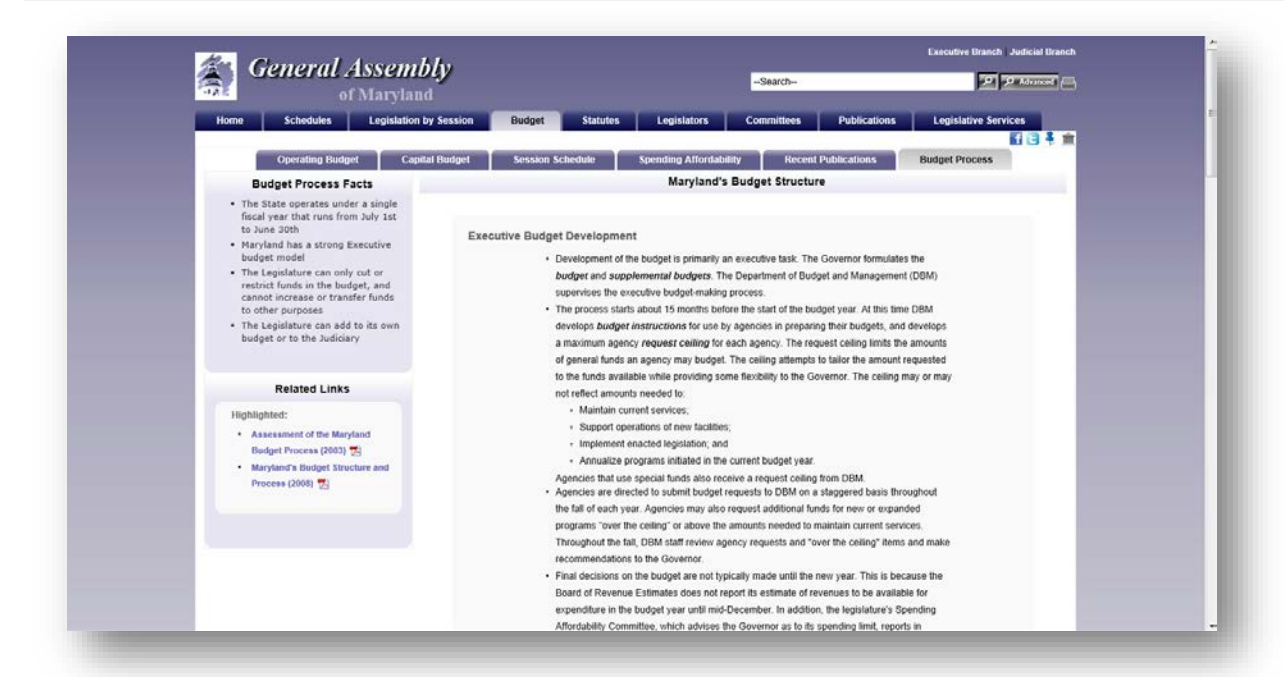

#### Figure 31 - Budget Page

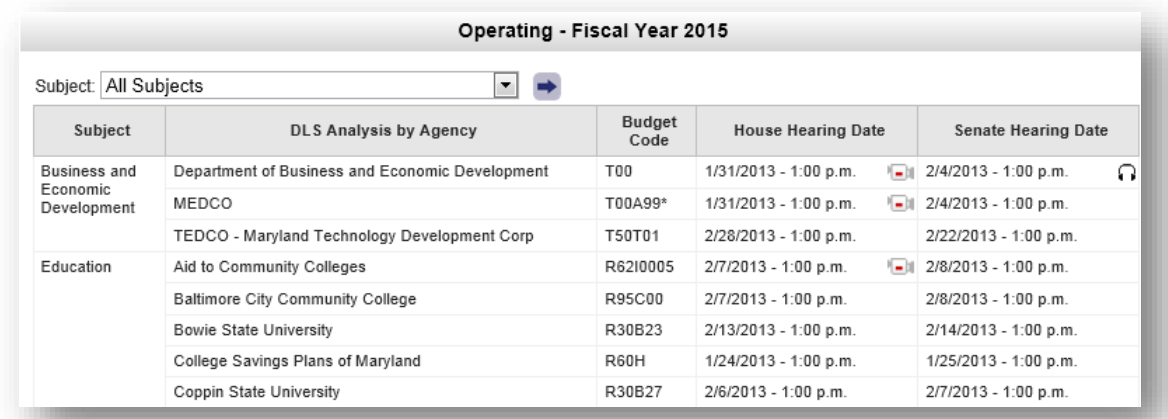

<span id="page-29-1"></span>Figure 32 - Example of Operating Budget Page

Use the Session Schedule sub tab to display a calendar of Budget Hearings for the current legislative Session. To view the current Agency and Committee calendars, or an Index of calendars use the links under the Related Links section of this sub tab.

You can use the search box at the bottom of each sub tab page to find information related to Maryland's Budget.

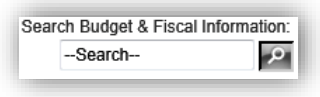

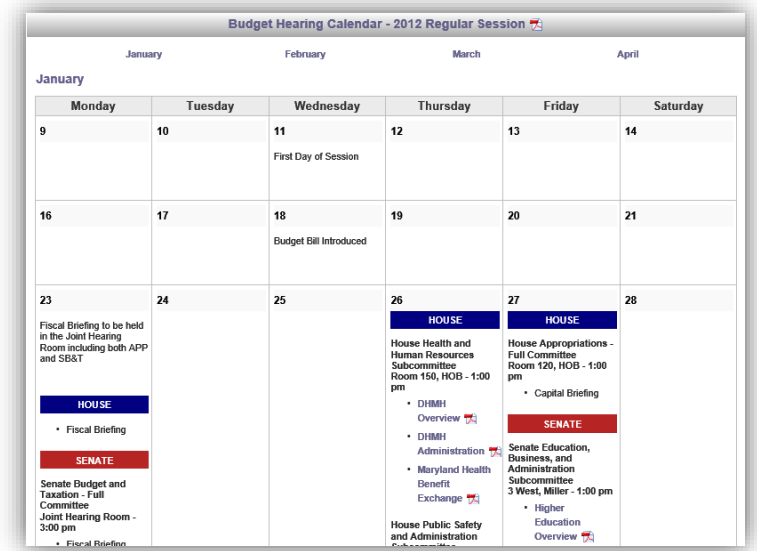

Figure 33 - Session Schedule Sub Tab

On the Recent Publication sub tab the list of documents can be filtered by Classification and then sorted by classification or **date published**. Select a classification from the list and then use the  $\rightarrow$  submit button to display the results. Click on the field headers to sort the resulting list.

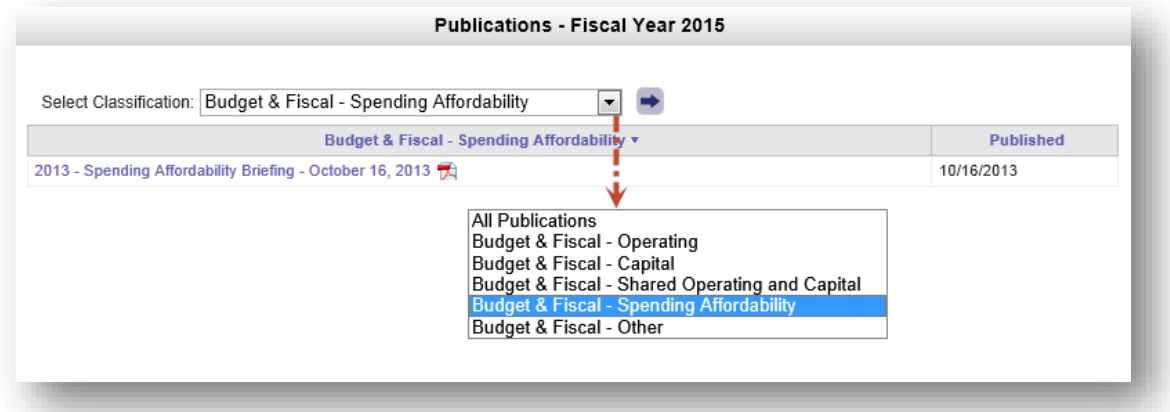

Figure 34 - Example of Budget Publication Page and Classifications and Sorting Fields

# <span id="page-31-0"></span>*STATUTES TAB*

Use this section to Look Up the Code of Maryland (Statutes) or the Maryland Municipal Charters and Resolutions compiled and maintained by the Department of Legislative Services. The Code is arranged by subject matter and organized into "Articles" (e.g. Transportation Article), which are further subdivided into "titles", "subtitles", "sections", "subsections", "paragraphs", subparagraphs", etc. Use the dropdown arrows **to the select a full Article or a Section of a** particular Article from the lists or lists and then click the arrow  $\rightarrow$  to display your results. Statute searches can be performed using the Search Statutes field.

Note: At certain times of the year, July through December, options will be available to show two different versions of the Statutes. One version contains the Statutes without enactments that were passed during the most recent legislative session and the other contains the Statutes with enactments passed during the most recent legislative session. Other times of the year only the version with enactments passed during the most recent legislative session is available. See [Figure 35](#page-32-0) below.

The Charters are updated each year by incorporating all charter resolutions received by the Department through May 31 of that year. Use the dropdown arrow  $\blacktriangledown$  to select a full Charter.

Individual **Municipal Resolutions** are published to the General Assembly website as they are received by the Department. When the dropdown arrow  $\blacksquare$  is used to select the municipality the Resolutions dropdown will automatically populate with all published resolutions.

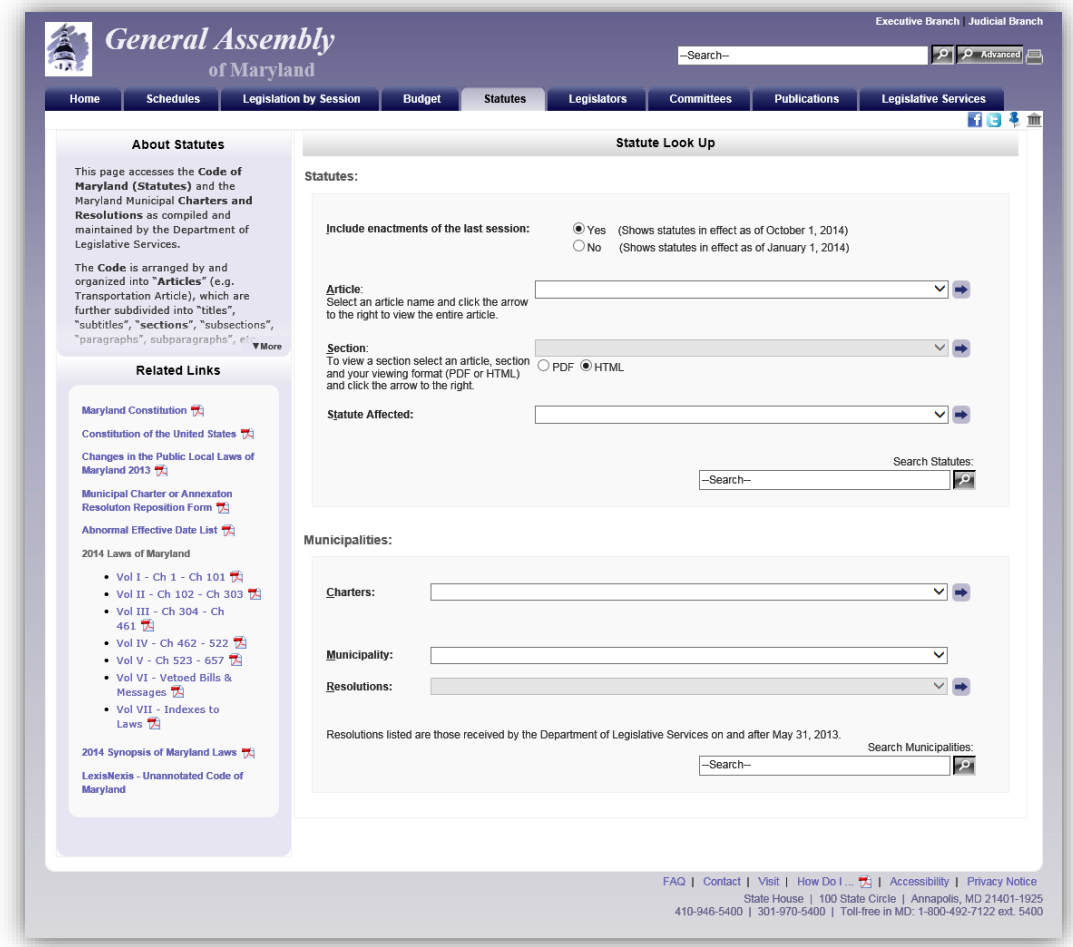

<span id="page-32-0"></span>Figure 35 - Statutes Page

#### Article - State Government

#### [Previous][Next]

#### $$10 - 501$

(a) It is essential to the maintenance of a democratic society that, except in special and appropriate circumstances:

- (1) public business be performed in an open and public manner; and
- (2) citizens be allowed to observe:
	- (i) the performance of public officials; and
	- (ii) the deliberations and decisions that the making of public policy involves.

(b) (1) The ability of the public, its representatives, and the media to attend, report on, and broadcast meetings of public bodies and to witness the phases of the deliberation, policy formation, and decision making of public bodies ensures the accountability of government to the citizens of the State.

(2) The conduct of public business in open meetings increases the faith of the public in government and enhances the effectiveness of the public in fulfilling its role in a democratic society.

(c) Except in special and appropriate circumstances when meetings of public bodies may be closed under this subtitle, it is the public policy of the State that the public be provided with adequate notice of the time and location of meetings of public bodies, which shall be held in places reasonably accessible to individuals who would like to attend these meetings.

[Previous][Next]

Figure 36 - Example of Article and Section Look Up Result

# <span id="page-34-0"></span>*LEGISLATORS TAB*

This section will provide you with a list of the 188 Members of the General Assembly of Maryland and the counties they represent. Click on a name to display a Member's page and profile. There are three different ways to view the list of legislators. Use the View by option to view members of the legislature by Name (default), District, or County. Contact links  $\blacksquare$  allow you to send a message directly to a member of the General Assembly of Maryland.

Links to additional publications and Ethics Form Fillings (requires registration in order to view) are also available under the Related Links section. You can also use the Who represents me? Link to find your elected federal and state representatives. To display a Member's Page click on a name.

| <b>General Assembly</b><br>of Maryland                                                                                                    |                                                                         |                           |                                               |                                                               | D D Advanced  <br>-Search- |                           |                                                                                          |                                                                                                    |
|----------------------------------------------------------------------------------------------------|-------------------------------------------------------------------------|---------------------------|-----------------------------------------------|---------------------------------------------------------------|----------------------------|---------------------------|------------------------------------------------------------------------------------------|----------------------------------------------------------------------------------------------------|
| Home<br><b>Schedules</b>                                                                                                    | <b>Legislation by Session</b><br><b>Budget</b>                          |                           | <b>Legislators</b><br><b>Statutes</b>         |                                                               | <b>Committees</b>          | <b>Publications</b>       | <b>Legislative Services</b>                                                              |                                                                                                    |
| <b>About Legislators</b>                                                                                                    |                                                                         |                           |                                               |                                                               | Legislator List - By Name  |                           |                                                                                          | 行日本金                                                                                                    |
| The General Assembly of Maryland, as<br>the legislative body directly<br>representing the electorate, passes                                                                                                    | Who represents me? If<br>View by: District or County<br>House<br>Senate |                           |                                               |                                                               |                            |                           |                                                                                          |                                                                                                    |
| public general and public local laws,<br>raises revenues and appropriates                                                                                                    | Senator                                                                 | <b>District</b><br>Number | County                                        | Contact                                                       | Delegate                   | <b>District</b><br>Number | County                                                                                   | Contact                                                                                                    |
| funds to pay for State government<br>services, and oversees the operation<br>of State executive agencies. In much<br>of this activity, the legislator plays a<br>major role in helping to develop the<br>public policy of the State. | Astle, John C.                                                          | 30                        | Anne Arundel                                  | $\begin{array}{c} \hline \Xi \end{array}$                     | Afrait Kally               | 4A                        | Frederick                                                                                | $\begin{picture}(20,20) \put(0,0){\line(1,0){10}} \put(15,0){\line(1,0){10}} \put(15,0){\line(1,0){10}} \put(15,0){\line(1,0){10}} \put(15,0){\line(1,0){10}} \put(15,0){\line(1,0){10}} \put(15,0){\line(1,0){10}} \put(15,0){\line(1,0){10}} \put(15,0){\line(1,0){10}} \put(15,0){\line(1,0){10}} \put(15,0){\line(1,0){10}} \put(15,0){\line(1$ |
|                                                                                                    | Benson, Joanne C.                                                       | 24                        | Prince George's                               | $\left(4\right)$                                              | Anderson, Curt             | 43                        | <b>Baltimore City</b>                                                                    | Θ                                                                                                    |
|                                                                                                    | <b>Srinkley, David R.</b>                                               | $\ddot{ }$                | Frederick and Carroll                         | $\left( \frac{\partial}{\partial x} \right)$                  | Arora, Sam                 | 19                        | Montgomery                                                                               | $\left( \frac{1}{2} \right)$                                                                                                    |
|                                                                                                    | Brochin, James                                                          | 42                        | Baltimore                                     | $\begin{array}{c} \hline \end{array}$                         | Aumann, Susan L. M.        | 42                        | Baltimore                                                                                |                                                                                                    |
| The state is divided into 42 legislative                                                                                                    | Colbum, Richard F.                                                      | 37                        | Caroline, Dorchester,                         | $\boxed{\bullet}$                                             | Barkley, Charles           | 39                        | Montgomery                                                                               | $\bullet$                                                                                                    |
| districts with anch. district.<br><b>TMore</b>                                                                                                    | Conway, Joan Carler                                                     | 43                        | Talbot, and Wicomico<br><b>Baltimore City</b> |                                                               | Barnes, Ben                | 21                        | Prince George's and Anne                                                                 |                                                                                                    |
| <b>Related Links</b>                                                                                                    | Currie, Ulysses                                                         | 25                        | Prince George's                               | $\begin{bmatrix} 0 \\ 0 \end{bmatrix}$<br>Θ                   | Barve, Kumar P.            | 17                        | Arundel<br>Montgomery                                                                    | Θ                                                                                                    |
|                                                                                                    | DeGrange, James E., Sr.                                                 | 32                        | Anna Arundel                                  | $\begin{array}{c} \boxed{4} \end{array}$                      | Bates, Gail H.             | 9A                        | Howard                                                                                   | $\rightarrow$                                                                                                    |
| Roster (2011-2015 Term);<br>· Senators #1                                                                                                    | Dyson, Roy P.                                                           | 29                        | Calvert, Charles, and St.                     | $\boxed{\bullet}$                                             | <b>Seidle, Pamela</b>      | 32                        | Anne Arundel                                                                             | $\left\langle \Phi \right\rangle$                                                                                                    |
| · Delegates                                                                                                    |                                                                         | Mary's                    |                                               | Beitzel, Wendell R.                                           | 1A                         | Allegany and Garrett      | $\begin{array}{c} \begin{array}{c} \begin{array}{c} \end{array} \end{array} \end{array}$ |                                                                                                    |
| · Leadership, Officers, and                                                                                                    | Etheards, George C.                                                     | ٠                         | Garrett, Allegany, and<br>Washington          |                                                               | <b>Bobn Elizabeth</b>      | 128                       | Howard                                                                                   | $\Theta$                                                                                                    |
| Address Roster                                                                                                    | Feldman, Brian J.                                                       | 15                        | Montgomery                                    | $\left[ \begin{matrix} \alpha \\ \beta \end{matrix} \right]$  | Bohanan, John L., Jr.      | 298                       | St. Mary's                                                                               | $^{(4)}$                                                                                                    |
| . Legislators by District TI                                                                                                    | Ferguson, Oil                                                           | 46                        | <b>Baltimore City</b>                         | $\Xi$                                                         | Boteler, Joseph C., III    | s.                        | Baltimore                                                                                | $\bullet$                                                                                                    |
| · Legislators By County 19:                                                                                                    | Forehand, Jennie M.                                                     | 17                        | Montgomery                                    | ₿                                                             | Branch, Talmadge           | 45                        | <b>Baltimore City</b>                                                                    | $\begin{picture}(20,20) \put(0,0){\line(1,0){10}} \put(15,0){\line(1,0){10}} \put(15,0){\line(1,0){10}} \put(15,0){\line(1,0){10}} \put(15,0){\line(1,0){10}} \put(15,0){\line(1,0){10}} \put(15,0){\line(1,0){10}} \put(15,0){\line(1,0){10}} \put(15,0){\line(1,0){10}} \put(15,0){\line(1,0){10}} \put(15,0){\line(1,0){10}} \put(15,0){\line(1$ |
| * Former Legislators                                                                                                    | Frosh, Brian E.                                                         | 16                        | Montgomery                                    | $\boxed{a}$                                                   | Braveboy, Aisha N.         | 25                        | Prince George's                                                                          | $\begin{array}{c} \begin{array}{c} \text{d)} \\ \text{e} \end{array} \end{array}$                                                                                                    |
| Committees <sub>(2)</sub><br>$\cdot$                                                                                                    | Getty, Joseph M.                                                        | ×                         | <b>Baltimore and Carroll</b>                  | $\Box$                                                        | Bromwell, Enc M.           | ×                         | Baltimore                                                                                | ④                                                                                                    |
| Other Roster Information<br>٠.                                                                                                    | Gladden, Lisa A.                                                        | 41                        | Baltimore City                                | $\left[ \frac{1}{2} \right]$                                  | Burns, Emmett C., Jr.      | 10                        | Baltimore                                                                                | $\rightarrow$                                                                                                    |
| <b>Legislator Ethics Form Filings</b>                                                                                                    | Glassman, Barry                                                         | 35                        | Harford                                       | $\boxed{4}$                                                   | <b>Busch, Michael E.</b>   | 30                        | Anne Arundel                                                                             | $\boxed{\bullet}$                                                                                                    |
| Maryland Archives - General Assembly                                                                                                    | Hershey, Stephen S., Jr.                                                | 36                        | Kent, Queen Anne's, Cecil,                    | $\left[ \begin{matrix} \alpha \\ \alpha \end{matrix} \right]$ | Cane, Rudolph C.           | 37A                       | Dorchester and Wicomico                                                                  | $\begin{array}{c} \begin{array}{c} \begin{array}{c} \end{array} \end{array} \end{array}$                                                                                                    |
|                                                                                                    |                                                                         |                           | and Caroline<br>34 Harford and Cecil          |                                                               | Cardin, Jon S.             | 11                        | <b>Baltimore</b>                                                                         |                                                                                                    |

Figure 37 - Legislators Page

### <span id="page-34-1"></span>**Legislators Tab - Member Pages**

Member Pages are divided into subsections by tabs. They include (Main) contact information and current committee assignments, (Session Legislation) legislation the member has sponsored, co-sponsored, or introduced by request during the current legislative session, and (Biography) a member's biographical information.

Note: Each member's contact, service, and biographical information are maintained by the Department of Legislative Services, Library and Information Services.

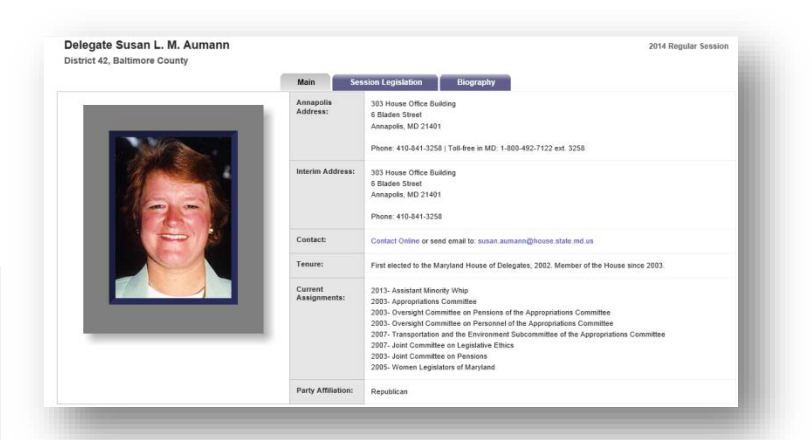

Figure 38 - Member Pages - Member Profile

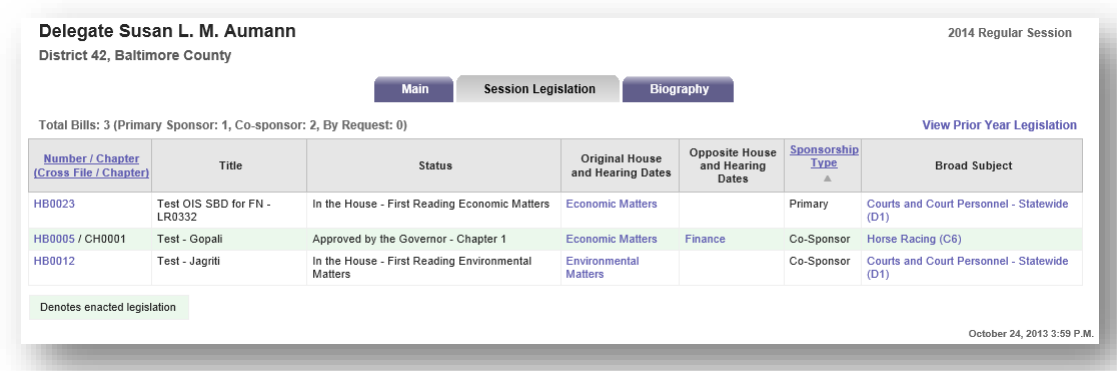

#### Figure 39 - Member Pages - Member Legislation

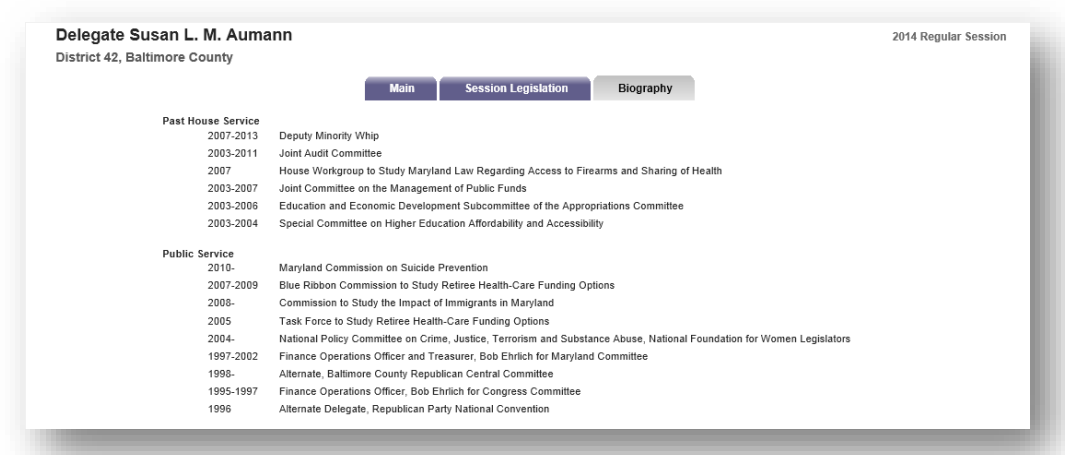

#### Figure 40 - Member Pages - Biography

On the Legislators page, under Related Links, a list of former Senators and Delegates who served in the Legislature is available (this feature will be available shortly before the 2014 Session begins).

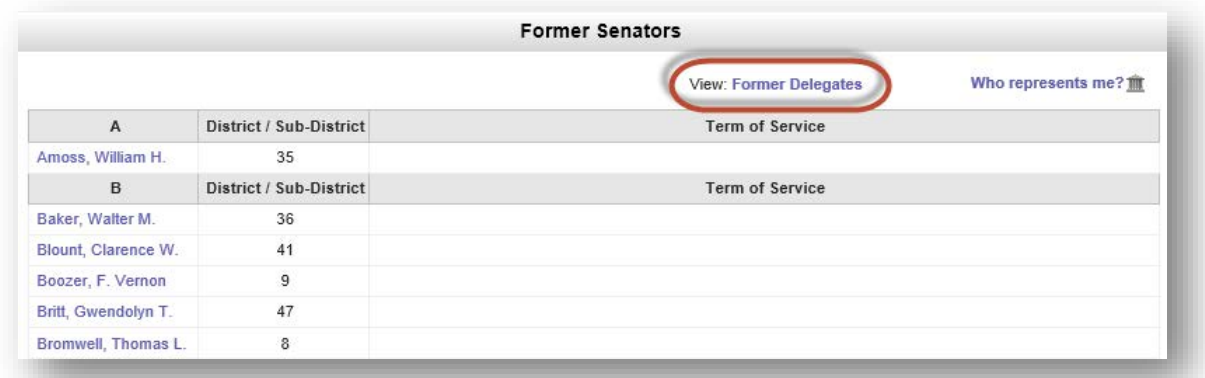

#### Figure 41 - Example of Former Senators List

### <span id="page-36-0"></span>*COMMITTEES TAB*

This section will provide you with a list of all the Committees by type within the General Assembly of Maryland, including Standing committees, Statutory committees, Special committees, and Select committees (commonly known as county or regional delegations). Special committees are usually temporary and go out of existence when their purposes have been fulfilled. Contact links allow you to send messages directly to committee chairs. Links to Committee Publications are also available under the Related Links section.

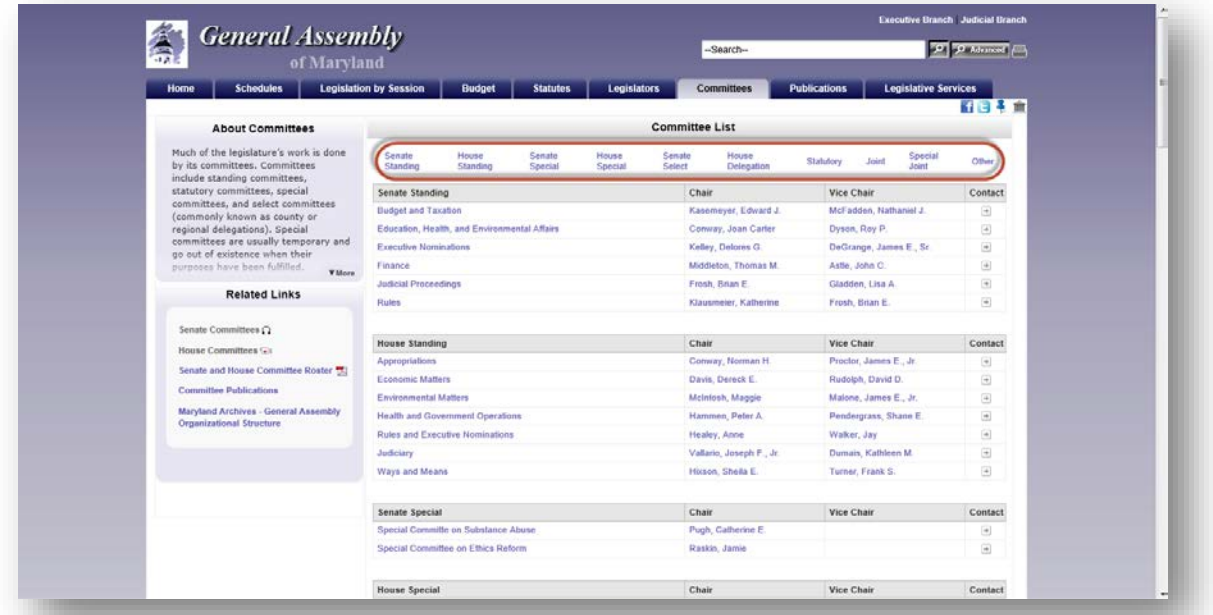

#### Figure 42 - Committees Page

Click on a Standing Committee name to display the **Committee's** page. Committee Pages are divided into subsections by tabs. They include (Main) contact information, subcommittee list, and staffing, (Session Legislation) legislation assigned to the committee, (Schedule) a weekly schedule of committee meetings, and (Membership) the roster of the full committee and subcommittees, complete with links to their respective member pages and contact forms.

|                            | <b>General Assembly</b><br>of Maryland |                            |                                                                                                    |                   | -Search-   |                     | D Advanced [11]             |  |  |
|----------------------------|----------------------------------------|----------------------------|----------------------------------------------------------------------------------------------------|-------------------|------------|---------------------|-----------------------------|--|--|
| <b>Schedules</b>           | <b>Legislation by Session</b>          | <b>Budget</b>              | <b>Legislators</b><br><b>Statutes</b>                                                                                                    | <b>Committees</b> |            | <b>Publications</b> | <b>Legislative Services</b> |  |  |
|                            |                                        |                            |                                                                                                    |                   |            |                     | 计日本面                        |  |  |
| <b>Budget and Taxation</b> |                                        |                            |                                                                                                    |                   |            |                     | 2014 Regular Session        |  |  |
|                            | Main                                   | <b>Session Legislation</b> | Schedule                                                                                                    |                   | Membership |                     |                             |  |  |
|                            |                                        | Chair:                     | Senator Edward J. Kasemeyer                                                                                                    |                   |            |                     |                             |  |  |
|                            |                                        | Vice Chair:                | Senator Nathaniel J. McFadden                                                                                                    |                   |            |                     |                             |  |  |
|                            |                                        | Address:                   | 3 West<br>Miller Senate Building<br>Annapolis, MD 21401                                                                                                    |                   |            |                     |                             |  |  |
|                            |                                        | Phone<br>Number(s):        | 410-841-3690<br>301-858-3690<br>Toll-free in MD: 1-800-492-7122 ext. 3690                                                                                          |                   |            |                     |                             |  |  |
|                            |                                        | Contact:                   | Online<br>Online Contact cannot be used to submit written committee hearing testimony.<br>For questions requiring an immediate response please call the committee. |                   |            |                     |                             |  |  |
|                            |                                        | Staff:                     | Dept. of Legislative Services: Erika S. Schissler, Phillip S. Anthony, and Matthew J. Bennett<br>Assistant to Chair: Beverly A. Hillabidle                         |                   |            |                     |                             |  |  |
|                            |                                        | Subcommittee(s):           | Capital Budget Subcommittee<br>· Chair James F. DeCrange, Sr.                                                                                                    |                   |            |                     |                             |  |  |

Figure 43 - Committee Pages – Main

The Joint Committee on Administrative, Executive, and Legislative Review (AELR) Statutory committee now has its

own page. It is divided into subsections by tabs. They include (Main) contact information and staffing, (Analyses/Regulations) regulations being reviewed by the committee, (Membership) the roster of the full committee, and

(AELR Process) complete with links to their respective member pages and contact forms.

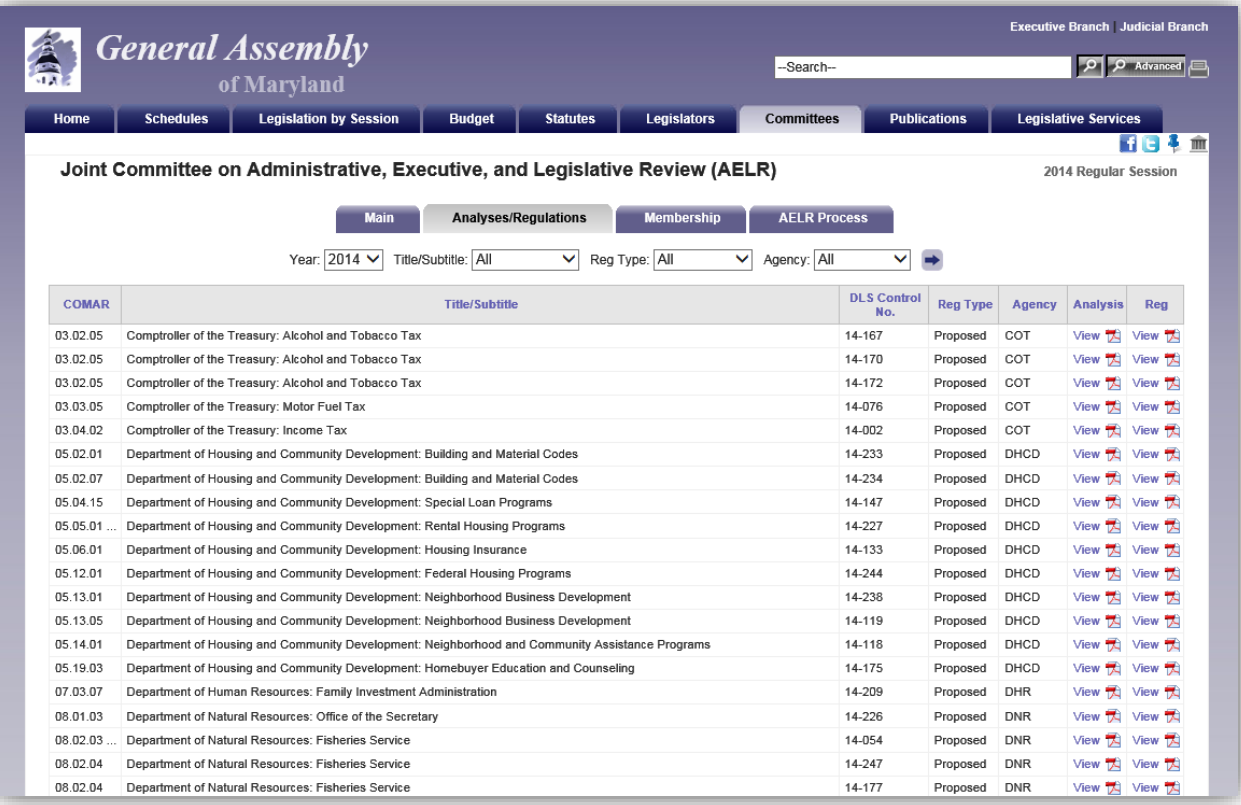

Figure 44a - Committee Pages – AELR – Analyses/Regulations

# <span id="page-38-0"></span>*PUBLICATIONS TAB*

In this section you will find links to all General Assembly of Maryland publications. They are organized by category and year. Use the dropdown arrow  $\blacktriangledown$  to select a Classification and Year from the lists provided, and then click the arrow button  $\rightarrow$  to start your Look Up.

Publications available on this website are organized into the following categories:

- "Legislative and Legal" includes publications that summarize the activity that occurred during each legislative session.
- "Budget and Fiscal" includes publications that analyze and summarize the state's budget and other fiscal matters.
- "Committee" includes publications that have been presented to committees or reports prepared by committees.
- "Commission, Task Force, and Work Group" includes publications that have been presented to or produced by these groups.
- "Other" includes all other publications.

Two additional classifications have been added to the list Budget & Fiscal - Capital - Analysis Only and Budget & Fiscal -Operating - Analysis Only. In addition, Publication Lists are now sortable using the table headers Publication Name and Published in ascending or descending order.

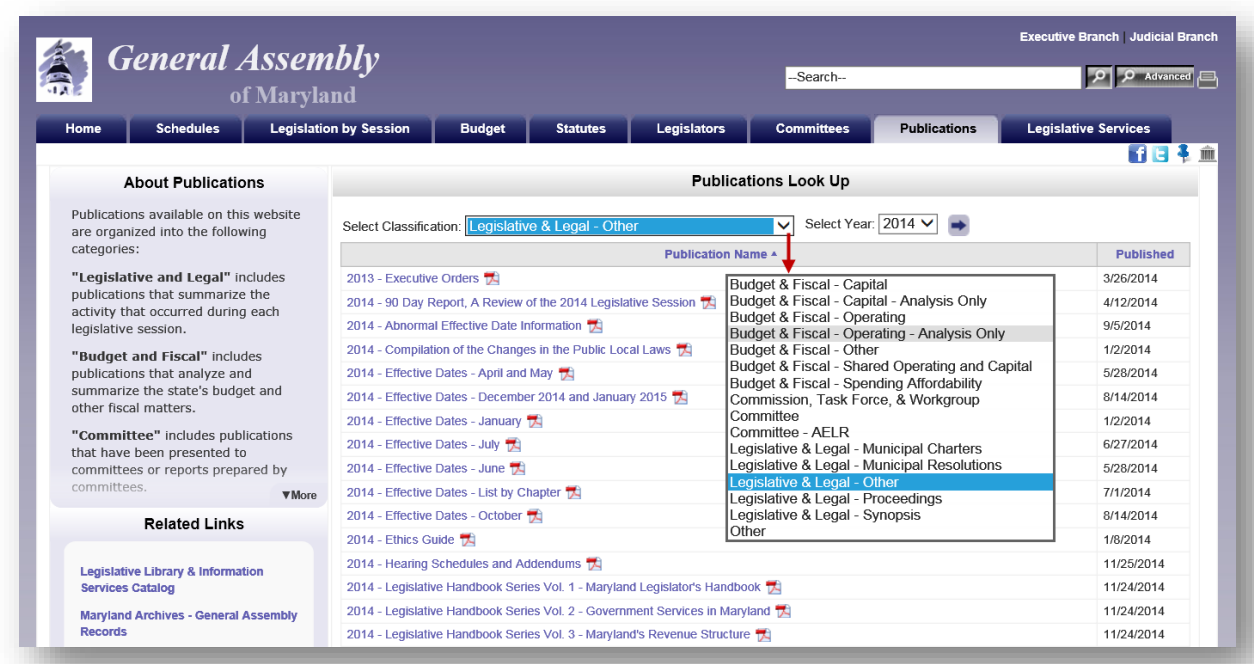

#### Figure 45 - Publications Page

You can also search all publications within this section of the website by using the Search Box at the bottom right of the page.

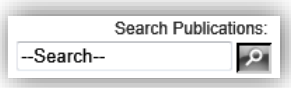

# <span id="page-39-0"></span>*LEGISLATIVE SERVICES TAB*

From the GAM home page, use this link to find out more about the Department of Legislative Services, departmental reports and publications, staff contact information, careers opportunities within the department, and links to other useful resources.

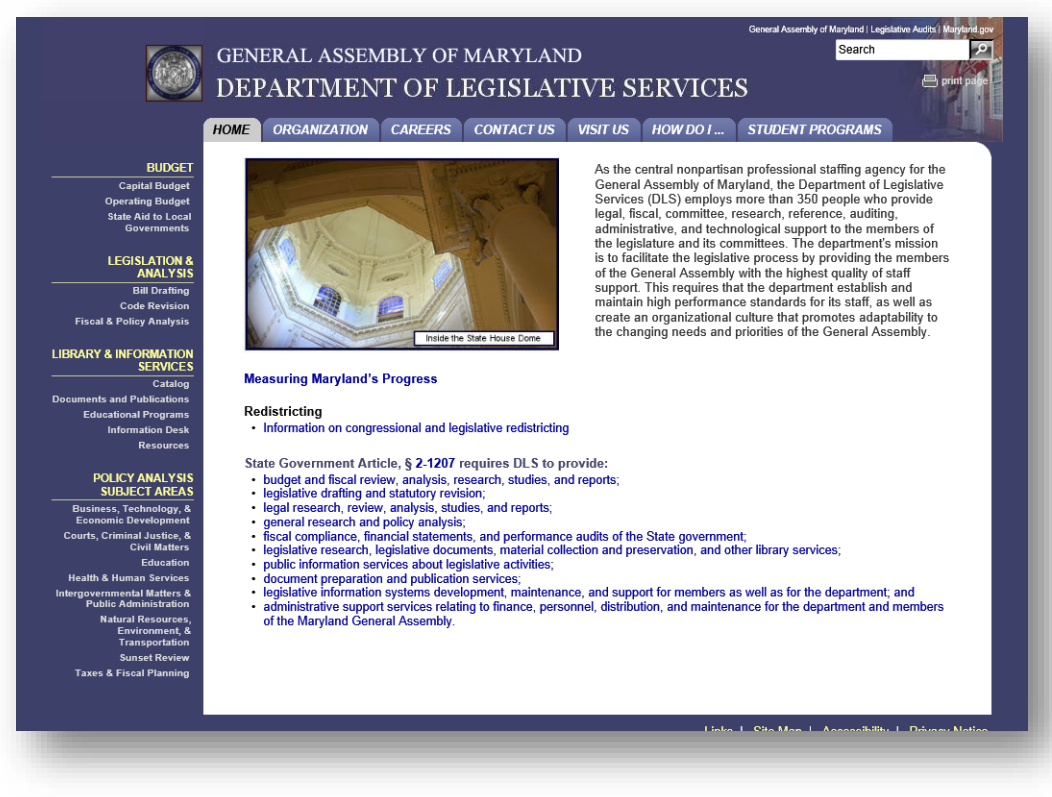

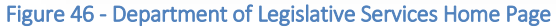